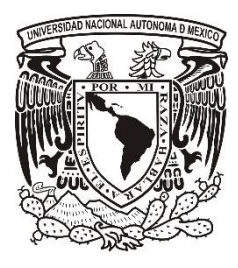

### **UNIVERSIDAD NACIONAL AUTÓNOMA DE MÉXICO**

### **FACULTAD DE CIENCIAS**

### **ESTUDIO COMPARATIVO DE VÓRTICES FORMADOS POR TOBERAS DE DISTINTAS GEOMETRÍAS**

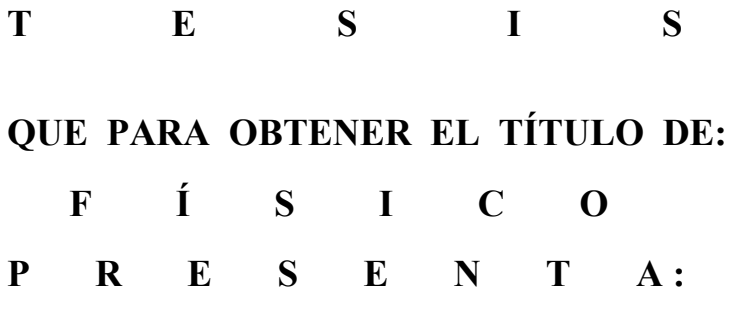

**PAOLA ALEJANDRA LEÓN GUARNEROS**

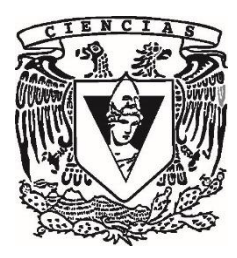

**DIRECTOR DE TESIS: DRA. CATALINA ELIZABETH STERN FORGACH CIUDAD DE MÉXICO, 2019**

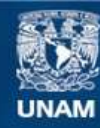

Universidad Nacional Autónoma de México

**UNAM – Dirección General de Bibliotecas Tesis Digitales Restricciones de uso**

#### **DERECHOS RESERVADOS © PROHIBIDA SU REPRODUCCIÓN TOTAL O PARCIAL**

Todo el material contenido en esta tesis esta protegido por la Ley Federal del Derecho de Autor (LFDA) de los Estados Unidos Mexicanos (México).

**Biblioteca Central** 

Dirección General de Bibliotecas de la UNAM

El uso de imágenes, fragmentos de videos, y demás material que sea objeto de protección de los derechos de autor, será exclusivamente para fines educativos e informativos y deberá citar la fuente donde la obtuvo mencionando el autor o autores. Cualquier uso distinto como el lucro, reproducción, edición o modificación, será perseguido y sancionado por el respectivo titular de los Derechos de Autor.

# **Hoja de datos del jurado**

1. Datos del alumno. León **Guarneros** Paola Alejandra 10 54 01 08 Universidad Nacional Autónoma de México Facultad de Ciencias Física 310217916

2. Datos del tutor Dra **Stern** Forgach Catalina Elizabeth

3. Datos del sinodal 1 Dr Ley Koo **Marcos** 

4. Datos del sinodal 2 Dr Velasco Segura Roberto

5. Datos del sinodal 3 Dra Orozco Segovia Susana

6. Datos del sinodal 4 M en C Hernández Zapata Sergio

7. Datos del trabajo escrito Estudio comparativo de vórtices formados por toberas de distintas geometrías 54 p 2019

# **Dedicatoria**

*Para mi mamá, te amo.* 

## <span id="page-4-0"></span>**Resumen**

 Una de las estructuras vorticales más conocidas es el vórtice toroidal, aunque ha sido profundamente estudiado, la variación en la geometría de la tobera que lo forma es un tema poco trabajado. Adentrarnos en ese *nuevo* campo de estudio, permitiría encontrar aplicaciones, así como ventajas y desventajas del uso de distintas toberas adaptables a las necesidades de cada usuario.

Se desarrolló un trabajo experimental en el que se diseñó y construyó un dispositivo generador de vórtices de agua en agua, el cual fue utilizado para observar y comparar vórtices formados con toberas de distintas geometrías. Los vórtices fueron visualizados tanto frontal como lateralmente. Con la visualización lateral, se observó que cada vórtice presentó un movimiento oscilatorio (en sí mismo) distinto a lo largo de su trayectoria. Posteriormente, se midió la repetibilidad traslacional de los vórtices, llegando a la conclusión de que éstos son repetibles. Gracias a esto, fue posible realizar el experimento más de una vez y así, medir las trayectorias, la velocidad inicial y el coeficiente de amortiguamiento.

Para hacer esto posible, fue necesario comprender la ecuación de trayectoria de un vórtice toroidal. Como resultado de este trabajo, se encontró que también es válida para describir la trayectoria de los formados con otras geometrías (no toroidales).

La realización de este texto llevó a encontrar que al adimensionalizar la ecuación de trayectoria para todos los vórtices, ésta colapsó, lo que nos dice que se halló un parámetro con el que los vórtices se comportan de la misma manera.

Con respecto a la repetibilidad, la desviación estándar porcentual máxima del promedio de la posición de cada vórtice se encontró entre el 2.4% y 10.6%, lo que significa que el dispositivo diseñado produce vórtices repetibles.

Una vez obtenida una repetibilidad aceptable, con la visualización frontal se concluyó que todos los vórtices tendieron a ser toroidales independientemente de su geometría inicial.

Como cualquier rama de la física, la dinámica de fluidos, en particular el estudio de vórtices, es muy extensa, sin embargo, los resultados aquí mostrados dan paso a un más profundo entendimiento de ella.

## Índice

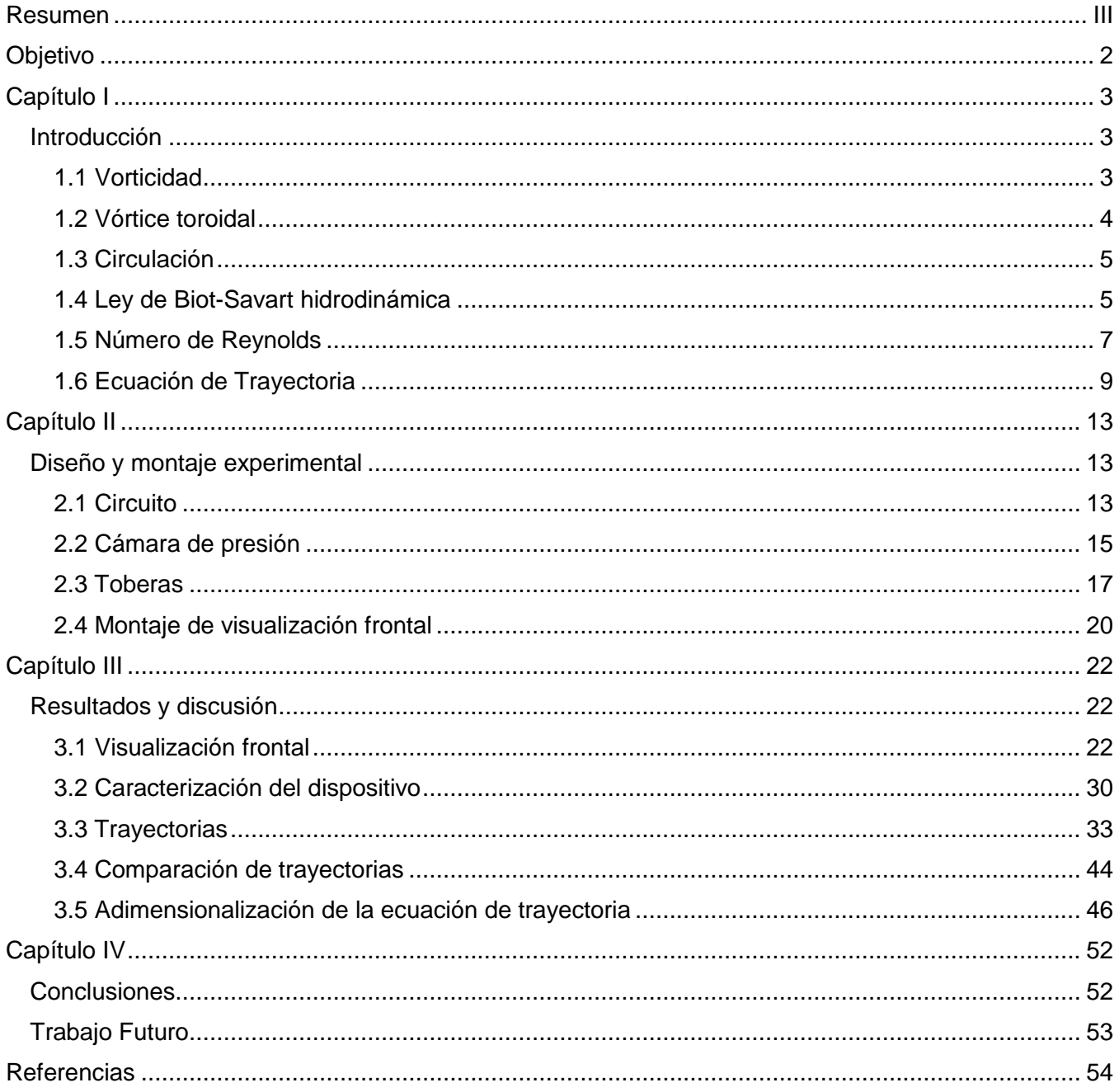

# <span id="page-6-0"></span>**Objetivo**

El objetivo principal del presente trabajo fue describir y entender la evolución de cuatro tipos de vórtices. Para esto, primero se diseñó y construyó un dispositivo que produce vórtices repetibles y que, además, tuviera la posibilidad de cambiar la geometría de la tobera de salida. Una vez completado este objetivo, lo siguiente fue caracterizar el dispositivo para formar vórtices con toberas de distintas geometrías (triangular, circular, plana y elíptica) y comparar sus características. Las características que se buscó comparar son el desplazamiento, velocidad inicial y deformación en el tiempo.

# <span id="page-7-0"></span>**Capítulo I**

## <span id="page-7-1"></span>Introducción

La comprensión de la dinámica de vórtices, es decir, de su formación, evolución, estabilidad e interacción con otras estructuras similares o con superficies rígidas, es fundamental para entender la dinámica global de un flujo. La vorticidad es una propiedad de los flujos, su importancia radica en que el movimiento vortical transfiere energía de una región a otra de manera eficiente y aparece en flujos viscosos.

Los vórtices son una forma particular de un fluido en movimiento cuya estructura puede imaginarse como partículas fluidas en rotación. Algunas formas intuitivas de estas estructuras podemos imaginarlas; de mayor a menor escala como: galaxias espirales en el universo, ciclones en la atmósfera de otros planetas, huracanes, tornados, los vórtices formados en el aire al pasar el ala de un avión, fluidos rotando en turbinas, un anillo de vórtice en la nube de una explosión nuclear, así como a la salida de un conducto circular o bien, en estructuras turbulentas coherentes (Wu, Ma, & Zhou, 2007).

#### <span id="page-7-2"></span>1.1 Vorticidad

La vorticidad  $\vec{\omega}$  es una cantidad física que nos permite caracterizar la rotación de los elementos fluidos. Se define como el rotacional del campo de velocidad *u* , es decir:

$$
\vec{\omega} = \nabla \times \vec{u} \,. \tag{1.1}
$$

Su evolución temporal, está dada por:

$$
\frac{D\vec{\omega}}{Dt} = (\vec{\omega} \cdot \nabla)\vec{u} + \nu \nabla^2 \vec{\omega},
$$
\n(1.2)

donde  $\nu$  es la viscosidad cinemática. Esta ecuación de transporte rige la tasa de cambio de vorticidad en un fluido con densidad constante y fuerzas de cuerpo conservativas. (Kundu & Cohen, 2004)

Una de las estructuras vorticales más populares, estudiadas y que servirá como base comparativa en el presente trabajo, es el vórtice de anillo o toroidal.

### <span id="page-8-0"></span>1.2 Vórtice toroidal

Es una estructura en forma de anillo a la que se le puede asociar una velocidad de propagación y una dimensión definida. Comúnmente, los vórtices toroidales se forman a través de un impulso, es decir, se producen cuando a una parte compacta de un fluido se le proporciona momento de manera impulsiva.

En esta tesis, se estudian vórtices impulsados, sin embargo, también es posible que se formen cuando un volumen compacto de un fluido más denso se sumerge en uno de menor densidad.

Los vórtices toroidales impulsados se forman a partir del desprendimiento de la capa límite al salir un flujo por un conducto circular. La capa límite se enrolla sobre sí misma debido al gradiente de velocidades creado a la salida del conducto cuando el flujo interacciona con el fluido estático de fuera. La vorticidad de la estructura depende de dicho gradiente.

En la Figura 1.1 se ilustran las características principales de un vórtice toroidal.

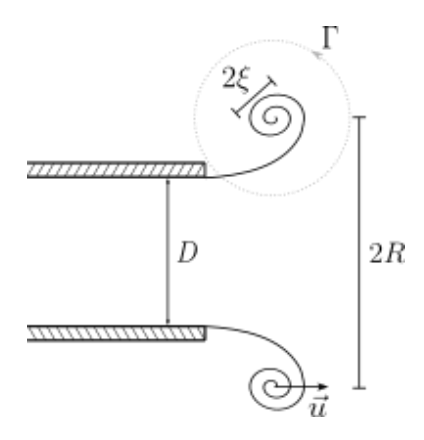

*Figura 1.1. Detalle de un vórtice de anillo. D es el diámetro de la boquilla,*  $\vec{u}$  *la velocidad axial del desplazamiento, R radio del vórtice,* 2*ξ* diámetro del núcleo y Γ la circulación del vórtice.

### <span id="page-9-0"></span>1.3 Circulación

La circulación  $\Gamma$  se define como la integral de línea de la componente tangencial de la velocidad a lo largo de una curva cerrada  $C$ :

$$
\Gamma = \oint_C \vec{u} \cdot d\vec{s} \,. \tag{1.3}
$$

Aplicando el teorema de Stokes a la ecuación (1.3) se llega a una expresión que la relaciona con la ecuación (1.1):

$$
\Gamma = \int_{A} \vec{\omega} \cdot d\vec{A},\tag{1.4}
$$

es decir, la circulación es igual al flujo de vorticidad a través de una superficie *A* delimitada por la curva *C* (Kundu & Cohen, 2004).

Un vórtice toroidal es un fluido en movimiento axisimétrico cuya velocidad de traslación inducida se debe a la curvatura de las líneas de vorticidad que lo caracterizan. Esto se explica fácilmente mediante la equivalente ley de Biot-Savart en hidrodinámica (Etienne Guyon, Jean-Pierre Hulin, Luc Petit, 2001).

#### <span id="page-9-1"></span>1.4 Ley de Biot-Savart hidrodinámica

En un fluido viscoso e incompresible, la relación entre la velocidad  $u$  y la vorticidad  $\omega$  dada en la ecuación  $(1.1)$ , es formalmente idéntica a la ecuación electromagnética  $j\mu_0 = \nabla \times B$ , la cual en condiciones estacionarias o cuasiestacionarias indica la dependencia de la densidad de corriente *j* en el campo magnético *B* en el vacío donde  $\mu_{\scriptscriptstyle 0}$  es su permeabilidad magnética.

Para hacer una analogía electromagnética a hidrodinámica, se puede imaginar que el filamento de la Figura 1.2, corresponde a un conductor eléctrico con densidad de corriente  $j(r)$ , entonces el campo magnético *dB* inducido en el punto argumento sería:

$$
d\vec{B} = \frac{\mu_0}{4\pi} I \frac{d\vec{r} \times \vec{r}}{|\vec{r}|^3},
$$
\n(1.5)

donde *I* es la corriente eléctrica en el conductor. El campo magnético resultante de una distribución de densidad de corriente  $\vec{j}(\vec{r})$  dentro de un volumen *V*, sería (Etienne Guyon, Jean-Pierre Hulin, Luc Petit, 2001):

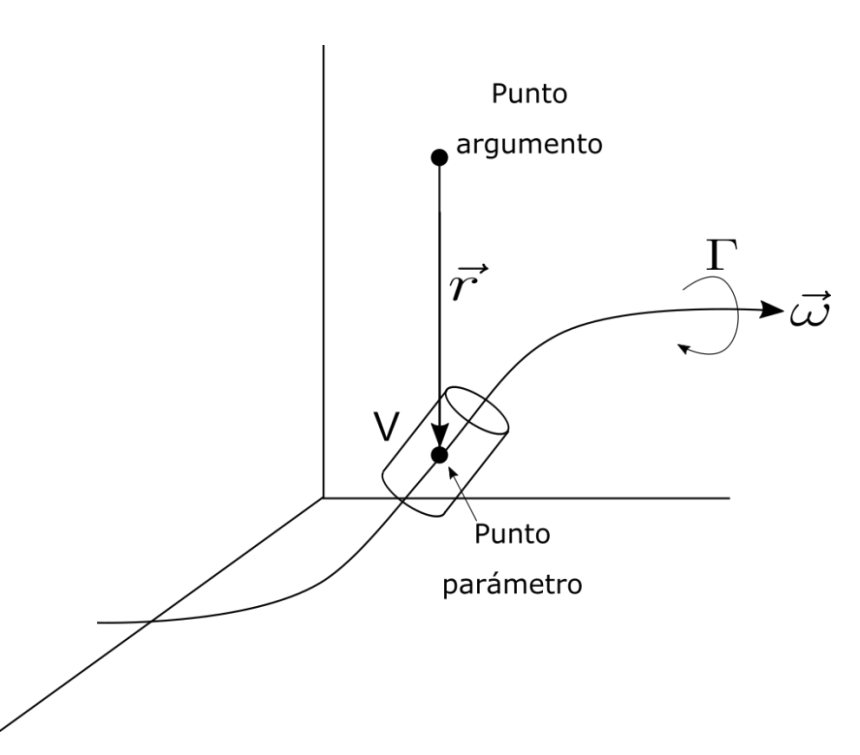

 $\overrightarrow{j}(\overrightarrow{r})\times\overrightarrow{r}$  $\frac{1}{4\pi}$  J<sub>v</sub>  $\frac{1}{|r|^3}$  $\vec{j}(\vec{r}) \times \vec{r}$  $B=\frac{\mu_0}{\mu_0}\left[\frac{\mu_0}{\mu_0}+\frac{I}{\mu_0}\right]dV$ *r*  $\mu_{\scriptscriptstyle (}$  $\pi$  $\Rightarrow \vec{B} = \frac{\mu_0}{4\pi} \int_V \frac{\vec{j}(r) \times}{|\vec{r}|^3}$  $(1.6)$ 

*Figura 1.2. Derivación geométrica de la ley de Biot-Savart hidrodinámica.*

La ecuación anterior es mejor conocida como la ley de Biot-Savart electromagnética. Asimismo, se tiene en hidrodinámica una ecuación que permite calcular el campo de velocidad *u* en cualquier zona de un fluido inducido por su campo de Vorticidad  $\omega$ , es decir:

$$
d\vec{u} = \frac{1}{4\pi} \Gamma \frac{\vec{dr} \times \vec{r}}{|\vec{r}|^3} \,. \tag{1.7}
$$

En la Figura 1.2, el campo *u* inducido en el punto argumento (el punto en el que se quiere conocer *u* ), resultaría de una distribución  $\omega(r)$  de vorticidad dentro de un volumen:

$$
\vec{u} = \frac{1}{4\pi} \int_{V} \frac{\vec{\omega}(\vec{r}) \times \vec{r}}{|\vec{r}|^3} dV , \qquad (1.8)
$$

donde *du* es el campo de velocidad inducido por un elemento *dr* ubicado en el punto parámetro de un filamento de vórtice con circulación  $\Gamma$  o para una distribución de vorticidad  $\omega(r)$  dentro de un volumen  $V$  y  $u$  es la velocidad obtenida en el punto argumento, la ecuación anterior es mejor conocida como ley de Biot-Savart hidrodinámica.

#### <span id="page-11-0"></span>1.5 Número de Reynolds

Dos flujos con diferentes valores de longitud, velocidad de flujo o propiedades del fluido, pueden aparentar ser diferentes y aun así, ser dinámicamente similares.

Se dice que dos flujos son dinámicamente similares, si ambos tienen distribuciones paralelas del mismo tipo de fuerzas (viscosas, inerciales, tensión superficial, compresibilidad, debida a la presión o a la gravedad, etc.) y sus magnitudes están relacionadas por un factor escalar.

En dinámica de fluidos, se han identificado algunos números adimensionales fundamentales, los cuales corresponden al cociente entre dos fuerzas involucradas en su movimiento. Su importancia radica en la predicción de propiedades de un fluido conociendo ciertos datos experimentales de un flujo dinámicamente similar (Fox, McDonald, & Pritchard, 2003).

En el presente trabajo se considera que las principales fuerzas involucradas en la formación de vórtices son las inerciales (debidas al momento del fluido) y las viscosas, de manera que el número adimensional que nos permitirá hacer una comparación entre estas fuerzas es el número de Reynolds.

En la década de 1880, Osborne Reynolds, ingeniero británico, estudió la transición entre flujos laminares y turbulentos en un tubo, él utilizó el cociente entre fuerzas viscosas e inerciales obteniendo la cantidad adimensional que lleva su nombre, este número es un criterio que puede determinar esta transición (Mott, 2006).

El número de Reynolds depende de la velocidad  $U$  del flujo, de una longitud característica del sistema, de la densidad  $\rho$  y de la viscosidad dinámica del fluido  $\mu$ . En los chorros se considera como la velocidad característica a la velocidad del flujo en la salida del conducto y como longitud característica al diámetro D del orificio. Entonces, el número de Reynolds Re se define como:

$$
\text{Re} = \frac{\rho U D}{\mu},\tag{1.9}
$$

De manera que, para comparar números de Reynolds iguales, se deberá tener similitud geométrica en ambos sistemas y similitud cinemática, es decir, si sus velocidades en cualquier punto tienen la misma dirección y sólo difieren por un factor escalar (Kundu & Cohen, 2004).

En conductos con secciones transversales no circulares, se calcula el número de Reynolds con el diámetro hidráulico como longitud característica (Mott, 2006). Éste puede determinarse con A el área de la sección transversal del orificio y P su perímetro mojado. En tuberías circulares, el diámetro hidráulico y el diámetro del conducto son el mismo. El diámetro hidráulico se define como:

$$
D_H = \frac{4A}{P} \,. \tag{1.10}
$$

Por lo tanto, se calculó el número de Reynolds de la siguiente forma:

$$
Re = \frac{4\rho UA}{\mu P}.
$$
 (1.11)

Reynolds encontró que en tuberías, un flujo es laminar si  $Re < 2000$  y turbulento si  $Re > 4000$ , en la región de números de Reynolds entre 2000 y 4000, no es posible predecir qué flujo existe, por lo que se le conoce como región crítica (Mott, 2006).

#### <span id="page-13-0"></span>1.6 Ecuación de Trayectoria

Aplicando la ley de Biot-Savart hidrodinámica (ecuación (1.7)) a un filamento de vórtice curvo como el de la Figura 1.3, se puede demostrar que éste, induce en el punto O una velocidad dada por:

$$
|\vec{u}| \approx \frac{|\Gamma|}{4\pi R} \ln \left(\frac{R}{\xi}\right),\tag{1.12}
$$

donde R es el radio de curvatura del filamento, ξ es el radio de su núcleo y Γ la circulación (Etienne Guyon, Jean-Pierre Hulin, Luc Petit, 2001).

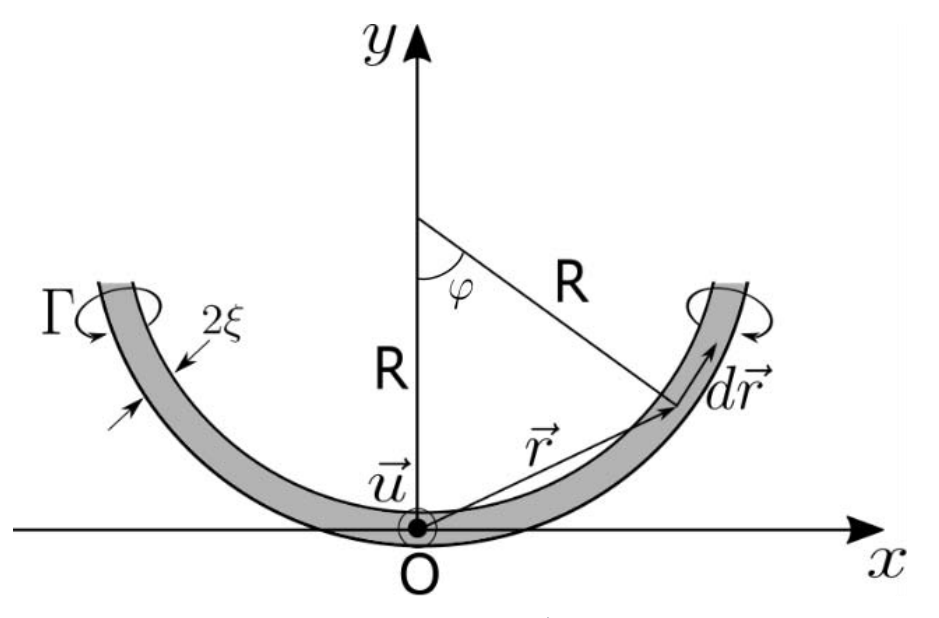

*Figura 1.3. Velocidad inducida por un filamento de vórtice curvo. El vector*  $\vec{u}$  *inducido en el punto O, está apuntando hacia afuera de la imagen, perpendicular al plano del filamento. (Modificado a partir de: Figura 7.6 (Etienne Guyon, Jean-Pierre Hulin, Luc Petit, 2001))* 

Al aplicar y resolver la ecuación (1.7) en el filamento curvo de la Figura 1.3, se le considera como una singularidad, esto es, que la vorticidad está en el centro del núcleo y no en una extensión radial del mismo.

Se evaluó solo la contribución local *u*, debido a los elementos *dr* adyacentes, obtenidos al realizar una integral de línea sobre una región simétrica del vórtice relativa al plano *y-z* (donde *z* apunta hacia afuera de la página).

Se obtiene que el campo de velocidad *u* inducido en el punto *O* es causado por aquellos elementos de la línea de vórtice más cercanos a este punto, es decir, a los elementos dr donde el ángulo  $\varphi$  (ver Figura 1.3) es muy pequeño. (Etienne Guyon, Jean-Pierre Hulin, Luc Petit, 2001).

Un tratamiento más general considera la distribución de vorticidad en toda la extensión del núcleo, obteniendo una ecuación muy similar a (1.12), pero incluyendo una corrección obtenida por Donnelly (Donnelly & J., 1970):

$$
u = \frac{\Gamma}{4\pi R} \ln \left( \frac{8R}{\xi} - \beta \right),\tag{1.13}
$$

donde  $\beta$  depende del tipo de núcleo (sólido con volumen constante, hueco con presión constante, hueco con volumen constante, hueco con tensión en la superficie, viscoso).

En nuestro caso, consideramos la aportación de Saffman (1970), quien supuso que la vorticidad en el núcleo de un vórtice toroidal tiene una distribución gaussiana, así obtuvo que  $\beta = 0.558$ , por lo que (1.13) queda como:

$$
u = \frac{\Gamma}{4\pi R} \ln \left( \frac{8R}{\xi} - 0.558 \right). \tag{1.14}
$$

Saffman sugiere además que  $\xi = \sqrt{4vT}$  donde v es la viscosidad cinemática del fluido y T el tiempo de carrera del pistón con el que se genera el impulso (Sullivan, Niemela, Hershberger, Bolster, & Donnelly, 2008).

Definiendo 
$$
\Lambda = \ln\left(\frac{8R}{\xi} - 0.558\right)
$$
 obtenemos una expresión más simple:

$$
u = \frac{\Gamma}{4\pi R} \Lambda \tag{1.15}
$$

Ahora bien, sabemos que el toroide se desacelera en su trayectoria y que esto podría deberse al crecimiento del núcleo por difusión. Según Sullivan *et al.* (2008), uno de los trabajos más citados que discute el frenado de los vórtices toroidales, es el de Maxworthy (1972), que dice que el cuerpo de fluido en movimiento está continuamente incorporando fluido de fuera y creciendo su volumen, al mismo tiempo que deposita su propia vorticidad en una estela, esta combinación resulta en la desaceleración del anillo de vórtice (Maxworthy, 1972).

En el presente trabajo, se considera el coeficiente de arrastre del núcleo de un vórtice toroidal del mismo modo que *Sullivan et al (2008)*. En *Dynamics of thin vortex rings* (Sullivan et al., 2008) hace énfasis en que este concepto de *arrastre* sólo pretende capturar todos los mecanismos físicos que causan el frenado del vórtice toroidal.

El coeficiente de arrastre en el núcleo, por definición está dado por:

$$
C_a = \frac{F_r}{\frac{1}{2}\rho u^2 A},
$$
\n(1.16)

donde *F*<sub>r</sub> es la fuerza de resistencia,  $\rho$  es la densidad del fluido y A es el área de referencia, ésta corresponde a la parte del objeto que se encuentra en contacto con el fluido directamente afectada por *F r* .

En el caso del núcleo, se obtiene un  $C_a$  en el que  $A = (2\xi)(2\pi R)$  = 4 $\pi \xi R$  . Además, sabemos que la fuerza de arrastre corresponde a una pérdida de momento, de manera que se obtiene:

$$
F_r = \left(\frac{1}{2}\rho u^2 C_a\right) \left(4\pi \xi R\right) = -\frac{dP}{dt},\qquad(1.17)
$$

donde para un vórtice toroidal  $P = \rho \Gamma \pi R^2$  (Etienne Guyon, Jean-Pierre Hulin, Luc Petit, 2001, pag 240), por lo que:

$$
\frac{dP}{dt} = \rho \pi R^2 \frac{d\Gamma}{dt} \,. \tag{1.18}
$$

Podemos obtener *d dt*  $\frac{\Gamma}{\Gamma}$  de la ecuación (1.14), de manera que, en conjunto con (1.17) y (1.18) llegamos a:

$$
\frac{dP}{dt} = 2C_a \pi \xi R \rho u^2 = -\rho \pi R^2 \frac{4\pi R}{\Lambda} \frac{du}{dt},
$$
\n(1.19)

resolviendo la igualdad de la derecha y definiendo el coeficiente de amortiguamiento como:

$$
c = \frac{\Lambda C_a \xi}{2\pi R^2},\tag{1.20}
$$

llegamos a que la velocidad al tiempo *t* corresponde a:

$$
u = \frac{u_0}{1 + u_0 ct},\tag{1.21}
$$

de manera que la trayectoria recorrida por el vórtice está dada por:

$$
x = -\frac{1}{c} \ln(1 + u_0 ct) \,. \tag{1.22}
$$

La ecuación (1.19) se verificará experimentalmente en el Capítulo III y se verá además, que a pesar de las consideraciones geométricas (respecto al vórtice toroidal), también es aplicable a los vórtices formados por las toberas de distintas geometrías.

# <span id="page-17-0"></span>**Capítulo II**

## <span id="page-17-1"></span>Diseño y montaje experimental

Los vórtices que a continuación se presentan fueron producidos por un dispositivo que genera un impulso en un conducto abierto, el cual desemboca en una pecera con agua estática. Como se mostró en la Figura 1.1, a la salida del conducto hay un fuerte gradiente de velocidades que genera vorticidad y el flujo *se enrolla* produciendo un vórtice.

A continuación, se describirán los detalles del dispositivo.

Se diseñó un dispositivo para generar vórtices toroidales repetibles en agua usando aire a presión y una electroválvula en lugar de un pistón sólido como se hizo por Didden, 1979, Maxworthy, 1971 y Sullivan et al., 2008, entre otros. Este último es el método más común.

El dispositivo se diseñó de manera que una cantidad de fluido es empujado por aire a presión a través de un conducto, la cantidad de fluido enviado se controla a través de una electroválvula cuyo tiempo de apertura es posible controlar.

La válvula está controlada electrónicamente a través de una Raspberry Pi 3 (RP3) y una tarjeta PiFace Digital 2 (PFD2). Además, se diseñaron y construyeron una cámara de presión y las toberas para la salida del fluido.

### <span id="page-17-2"></span>2.1 Circuito

Raspberry Pi 3 es una computadora de placa reducida (SBC Single Board Computer), es decir, es una computadora en un solo circuito, cuenta con procesador quad core 1.2 GHz Broadcom BCM2837 de 64 bits, 1 GB de RAM, 4 puertos USB 2.0, conector GPIO de 40 pines, entre otras características (Raspberry Pi Foundation, 2016). Su diseño la hace una herramienta que facilita el desarrollo de proyectos de electrónica, robótica y mecatrónica, entre otros, pues permite controlar circuitos a través de un lenguaje de programación. En ella se puede

cargar un sistema operativo por medio de una memoria microSD; para el caso de este proyecto, se utilizó Raspbian, sistema operativo propio de la Raspberry Pi 3.

El sistema operativo tiene precargado el lenguaje de programación Python, el cual se utilizó para controlar la tarjeta PFD2.

PFD2 (PiFace Digital 2) es una tarjeta diseñada para conectarse en los pines GPIO de Raspberry Pi B+. Tiene diversos componentes (4 switches, 2 relés, 8 entradas digitales, entre otros) programables en Python que permiten controlar otros componentes o circuitos como motores, LEDs, actuadores, etc (PiFace, 2015). Debido a que PFD2 está diseñado para el modelo B+, se tuvo que hacer un cambio en el código spi.py de PFD2 para su correcto funcionamiento en el modelo B. Para este proyecto únicamente se utilizó uno de los relés para controlar el flujo de corriente hacia la electroválvula.

La electroválvula que se utilizó es de tipo solenoide de la marca Gems Sensors & Controls con las siguientes características: 2 vías, normalmente cerrada, reborde 0.031'', soporta máximo 50 psi (3.4023 atm), alimentación de 12 Vdc, consumo de 1 W y tiempo máximo de respuesta de 20 ms.

Se utilizó una fuente de potencia de la marca Agilent que proporciona hasta 20 V para alimentar a la válvula, el circuito quedó como se muestra en la Figura 2.1.

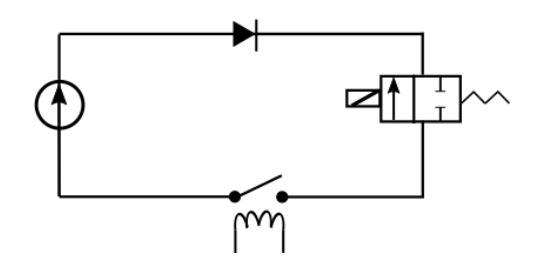

*Figura 2.1. Circuito eléctrico. El lado positivo de la fuente se conecta a un diodo que a su vez está conectado a la electroválvula, ésta se conecta al relé y este último al común de la fuente.*

El relé observado en el circuito está también conectado al PFD2 que a su vez se une a la RP3 por medio de la cual se accionará o desactivará el relé.

### <span id="page-19-0"></span>2.2 Cámara de presión

La cámara de presión que alimenta a la válvula es un recipiente completamente sellado que soporta, al igual que la electroválvula, 50 psi (344 738 Pa), su diseño se puede ver en la Figura 2.2.

Se construyó la cámara con 5 tubos de PVC cédula 40 con un largo de 7.5 cm, 2 coples de 6 cm, 3 tapas de 3 cm y una T de 9 cm de largo en el brazo vertical y 6 cm en el horizontal, todos con diámetro de 1''. Previo al ensamblaje, se hicieron dos orificios con cuerda ¼ NPT a las tapas para poder colocar un conector rápido (*racor*) en cada uno. Éstos se sellaron en el exterior con silicón frío.

Posteriormente, se ensamblaron los tubos dentro de los coples utilizando pegamento para PVC marca CONTACT tipo 222, el ensamblaje quedó de tal manera que las tapas con racor cubrieron dos brazos de la T. Como se aprecia en la Figura 2.2.

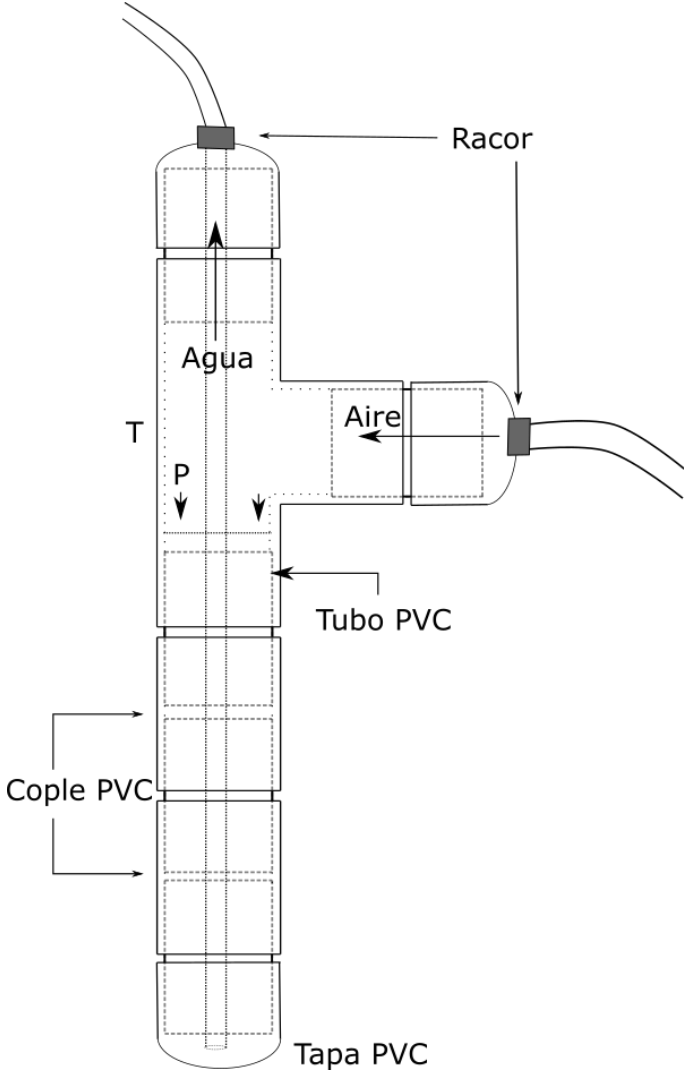

*Figura 2.2. Ensamblaje y funcionamiento de la cámara de presión.*

Por el racor horizontal de la cámara se introduce el aire a presión y por el superior se introdujo una manguera a poca distancia del fondo del tubo. Dicha manguera a su vez se conectó a la válvula de manera que, cuando se acciona, el agua sale por la otra vía debido a la presión del aire.

Por la otra vía de la válvula se colocó una manguera que llevó el flujo hasta la pecera. En la punta de la manguera se conectó una tobera circular de vidrio de 30 mm de largo, 7 mm de diámetro externo y 4.8 mm de diámetro interno (ver Figura 2.3). Además, se diseñó con el software *Autodesk Print Studio*, un soporte para colocar horizontalmente la tobera, el cual se imprimió con una impresora *3D Dremel* modelo *3D40*.

La visualización de los vórtices se hizo usando como trazador tintura vegetal diluida en agua y alcohol para buscar flotabilidad neutra entre el agua y el agua pintada.

Se llenó la pecera con agua hasta aproximadamente dos centímetros por arriba del nivel de la boquilla.

La idea central fue permitir que la válvula abriera y cerrara en un tiempo suficientemente corto para generar un impulso que permitiera el desplazamiento del líquido y la formación del vórtice.

La válvula se alimentó con 11.50 Vdc, y así, se hicieron diferentes pruebas para comparar los vórtices que se generaron.

El montaje experimental quedó como en el siguiente esquema:

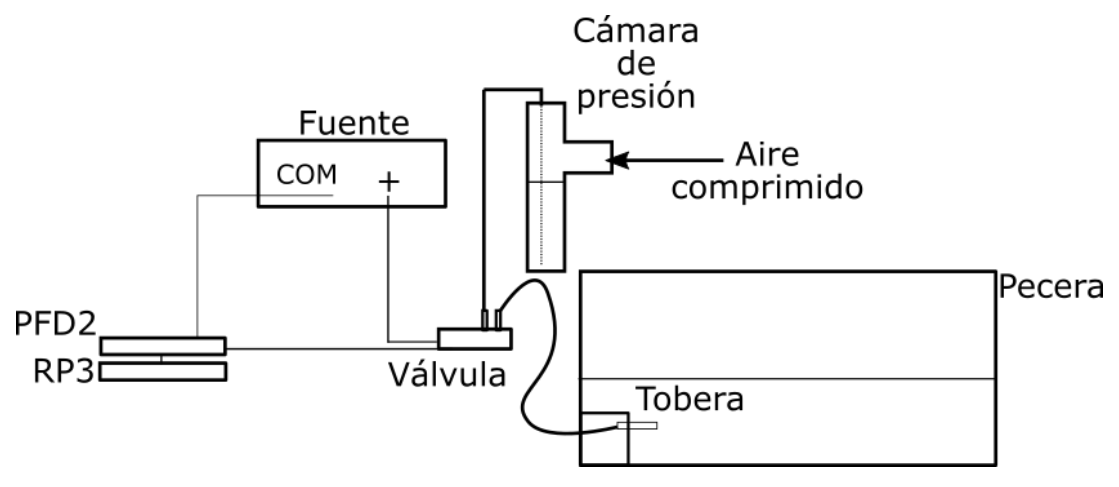

*Figura 2.3. Montaje experimental.*

Las primeras pruebas del dispositivo se hicieron con la tobera circular mencionada anteriormente. Una vez que se caracterizaron los vórtices formados con esta tobera, se procedió al diseño de las otras tres geometrías.

#### <span id="page-21-0"></span>2.3 Toberas

Las toberas pasaron por dos pruebas de diseño, en la primera se modelaron de tal manera que pudieran acoplarse al soporte que sostiene la tobera, mostrado en la Figura 2.3. La segunda, se hizo con la técnica de soplado de vidrio.

Con respecto a la primera prueba, todas las toberas se diseñaron, con ayuda del software *Autodesk Print Studio,* con entrada circular de manera que el conducto se deformara a la salida con la geometría que se deseaba estudiar. La idea fue ensamblar esta entrada con el tubo de vidrio del otro soporte. Una vez que se tuvo el diseño, se imprimió la de salida elíptica en 3D y se probó. El fallo encontrado en la tobera impresa fue que, además de ser muy rugosas internamente, ésta presentó fugas a lo largo del conducto y a pesar de que se taparon las fugas, el plástico usado por la impresora (PLA) rechazó rápidamente el sellador *Encapsulador* (esmalte de uñas).

Para la segunda, se probó con tubos de vidrio de 7 mm y 8 mm de diámetro. Se calentó un extremo del tubo de aproximadamente 15 mm a una temperatura cercana a los 600°C, una vez que se derritió la punta, ese extremo fue sellado. En el otro extremo abierto, se conectó una manguera de plástico para soplar a través de ella. Luego, se volvió a calentar el extremo sellado y se sopló a través de la manguera a la vez que deformó a la forma triangular con ayuda de tres placas de carbón.

La forma plana se obtuvo calentando el extremo del tubo y luego, presionando con pinzas de metal. La forma elíptica, se obtuvo de la misma manera que la plana, pero presionando con menor fuerza. Finalmente, con una cortadora especial para vidrio, se cortó la punta de cada trozo para darle la textura lisa final. Se hizo más de un prototipo, éstos se probaron con el dispositivo y finalmente se decidió que las geometrías mejor formadas fueron las de tubo de 8 mm.

A continuación, se presenta la forma final de cada una (Ver Figura 2.4).

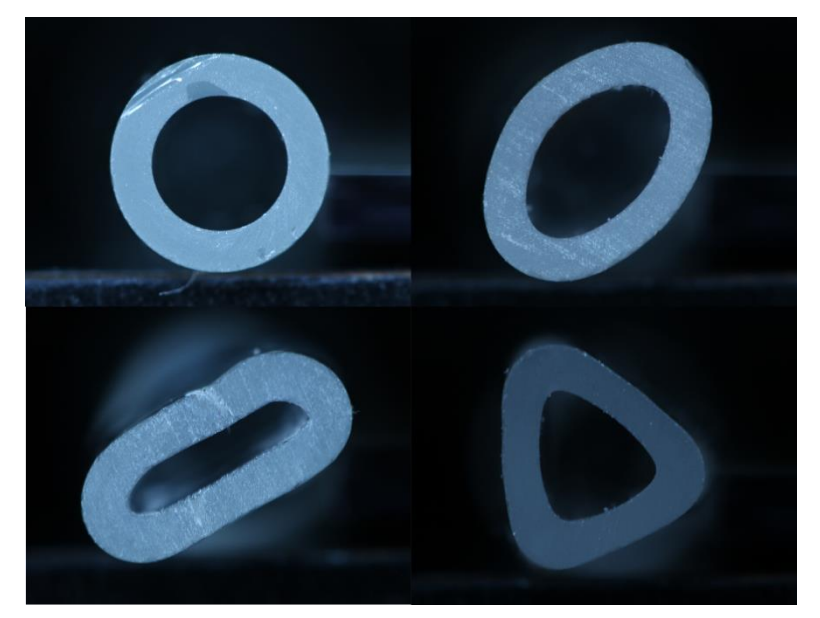

*Figura 2.4. Diseño final de toberas. Circular, elíptica, plana y triangular.*

Las toberas consisten en un tubo de vidrio de aproximadamente 40 mm de largo en el que se modificó uno de sus extremos con la técnica de soplado de vidrio.

La tobera circular conserva la forma y grosor original del vidrio. El grosor es de 1.58 mm, el diámetro interno de 4.86 mm y el externo de 7.94 mm.

En la Tabla 1 se presenta el diámetro hidráulico *D<sub>H</sub>* correspondiente a cada tobera, éste se calculó con la ecuación (1.10), el área y el perímetro requeridos por esta ecuación, se obtuvieron con ayuda del software *ImageJ* en el que se aplicó un umbral suficiente para contrastar la forma frontal de la tobera del resto de la imagen, de esta manera el software identificó fácilmente los bordes y en él se usó la herramienta para medir áreas y perímetros. Cabe mencionar que se aplicó un umbral poco mayor y otro un poco menor al que se consideró óptimo para la detección de bordes y con cada uno se calculó nuevamente el área y perímetro. De manera que la incertidumbre del área y perímetro de los calculados con el umbral óptimo, corresponde a la mayor diferencia entre éste y el nuevo valor.

Los primeros experimentos del dispositivo se hicieron con la tobera circular. Se probaron diferentes combinaciones del tiempo de apertura de la válvula (  $t_v$  ) y de la presión ( P ) empleada. El objetivo fue visualizar un vórtice toroidal con la mayor estabilidad posible, es decir, que la mayor parte de la masa saliente de la tobera se concentrara en el vórtice de manera que la estela fuera mínima. De esta manera, se determinó usar los parámetros de tiempo y presión:  $t_v = 0.03s$  y  $P = 137 895 Pa$ .

| <b>Tobera</b> | $\text{Area (mm}^2)$ | Perímetro (mm)   | $D_{\mu}$ (mm)  |
|---------------|----------------------|------------------|-----------------|
| Circular      | $18.50 \pm 0.10$     | $15.27 \pm 0.03$ | $4.86 \pm 0.01$ |
| Elíptica      | $20.30 \pm 0.20$     | $18.70 \pm 0.40$ | $4.34 \pm 0.05$ |
| Plana         | $9.60 \pm 0.20$      | $17.10 \pm 0.30$ | $2.25 \pm 0.01$ |
| Triangular    | $12.30 \pm 0.40$     | $15.22 \pm 0.08$ | $3.24 \pm 0.09$ |

*Tabla1. Área y perímetro obtenido en ImageJ y Diámetro hidráulico calculado con la ecuación (1.10)* 

Una vez que se obtuvo repetibilidad (de la cual se hablará en el Capítulo III) de los vórtices formados con la tobera circular, se cambió de tobera para medirla ahora en los formados con| diferentes geometrías.

Se observó que al emplear los mismos parámetros ( $t$ , y *P*) que en la tobera circular, se formaron vórtices inestables con la tobera triangular, esto es, vórtices que no se mantuvieron en el tiempo y perdieron parte de la masa expulsada, mientras que para las toberas plana y elíptica no se formaron. Dada esta situación, se procedió a buscar la combinación adecuada en que se pudieran observar vórtices lo más estables posibles en las cuatro toberas. Para ello, se probaron distintos tiempos entre el intervalo de  $[0.02, 0.04]s$ . Finalmente, se encontró que esta combinación fue:  $t_v = 0.04s$  y  $P = 137 895Pa$ .

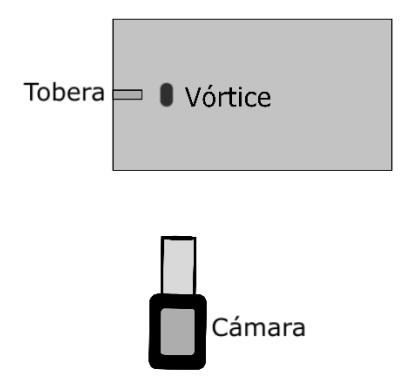

*Figura 2.5. Vista superior del montaje para la visualización lateral.* 

En las visualizaciones laterales, cada vórtice se grabó con una cámara *Phantom Miro 310* a 300 fps. El montaje experimental se muestra en la Figura 2.5. Luego, se obtuvo su trayectoria con el software *Cineviewer 3.0.770.0* (propio de la cámara).

El método para medir en este software es; definir un sistema de referencia, luego delimitar una imagen plantilla en el primer cuadro que se quiere analizar y delimitar un área de búsqueda. Dentro de la imagen plantilla se coloca un

punto o cursor a partir del cual se mide la ubicación, así el software buscará en el siguiente cuadro una imagen parecida a la imagen plantilla (75% en este caso) dentro del área de búsqueda, asimismo, colocará el cursor de medición en el punto desplazado de la imagen anterior, la imagen que encuentre en este cuadro será la que buscará en el siguiente y así sucesivamente. Cabe mencionar que el movimiento particular de cada vórtice (oscilaciones) no afecta a este método pues el fenómeno que se observó no presenta cambios drásticos en cada imagen debido a que se tienen trescientas imágenes en cada segundo.

En el siguiente capítulo se presentan los resultados obtenidos de estas mediciones.

### <span id="page-24-0"></span>2.4 Montaje de visualización frontal

El experimento para la visualización frontal se montó como se muestra en la Figura 2.6 y se grabó a 1000fps con una lente macro 100 mm y tiempo de exposición de 250 µs, donde la fuente de iluminación consistió en una hoja de luz láser.

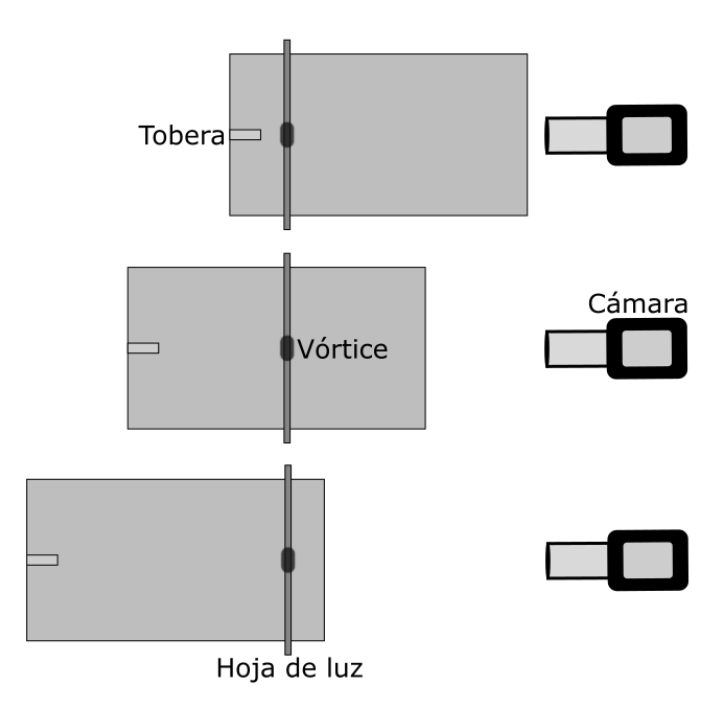

*Figura 2.6. Vista superior del montaje para la visualización frontal.*

Se fabricó una mesa deslizable en la que se montó el experimento de la Figura 2.5. Además, por fuera de la mesa se colocó una hoja de luz láser perpendicular a la pecera, de esta manera la hoja quedó fija y la pecera con la posibilidad de moverse en un solo grado de libertad, la cámara se colocó con la lente paralela a la hoja de luz.

Gracias a la posibilidad de deslizar la mesa, se grabaron videos a distintas distancias de la salida de la tobera (detalladas en el Capítulo III). En cada distancia fue necesario enfocar nuevamente la cámara debido al cambio de la profundidad aparente donde se visualizó el vórtice, pues como se ve en la Figura 2.6, la luz recorre un camino en el agua y otro en el aire, al mover la pecera, las distancias de camino óptico en cada medio se modificaron.

Para esta visualización, se utilizó como trazador pintura acrílica a base de agua morado fluorescente de la marca *PINTART* diluida en agua.

Como resultado de las visualizaciones mostradas en este texto, se presentó un video en la Galería de Fluidos del 71º congreso de la División de Dinámica de Fluidos de la Sociedad Americana de Física el cual se llevó a cabo en la ciudad de Atlanta, Georgia del 18 al 20 de noviembre del 2018. El video *Visualization of Vortices formed by different Nozzle Geometries* se puede consultar en (León, Paola *et al,* 2018).

# <span id="page-26-0"></span>**Capítulo III**

## <span id="page-26-1"></span>Resultados y discusión

En este capítulo se presentarán las visualizaciones frontales y los resultados obtenidos de la caracterización del dispositivo a través de la repetibilidad de la trayectoria los vórtices formados por las toberas circular, triangular, elíptica y plana.

La repetibilidad se centró en el desplazamiento de los vórtices, es decir, se esperaba que al comparar la posición en el tiempo de diez vórtices, ésta fuera muy similar o que al menos, la desviación estándar del promedio de cada posición fuera menor al 10%.

#### <span id="page-26-2"></span>3.1 Visualización frontal

Cada tipo de vórtice presentó formas y deformaciones distintas en su trayectoria. Para conocer y entender mejor la evolución de estos vórtices en el tiempo, se decidió hacer una visualización frontal que permitiera observar los cambios del mismo a través de su camino.

En la Figura 2.6 se esquematiza el montaje experimental para esta visualización. De cada video obtenido, se extrajo la imagen con mayor enfoque y en la que se pudieran apreciar los detalles de la estructura transversal interna del vórtice.

Cabe mencionar que cada imagen presentada a continuación corresponde a un vórtice distinto, pues para cada distancia se tuvo un video independiente.

Ahora se presentan las imágenes de la sección transversal de cada tipo de vórtice. En cada una se especifica (en la parte superior de cada imagen) a qué distancia de la salida de la tobera se obtuvo la visualización en términos del diámetro hidráulico de cada tobera,  $D_{HC}$ (diámetro hidráulico tobera circular),  $D_{HT}$  (diámetro hidráulico tobera triangular) y  $D_{HP}$  (diámetro hidráulico tobera plana). Debido a que se obtuvo mejor repetibilidad de los vórtices formados con las toberas circular, triangular y plana, esta visualización sólo se hizo para estos tres casos.

Se colocó una escala en la primera y la última imagen con la finalidad de apreciar las dimensiones del vórtice al principio y final de su evolución. Cabe recordar que la escala de cada imagen es distinta debido al cambio del enfoque de la cámara.

#### *3.1.1 CIRCULAR*

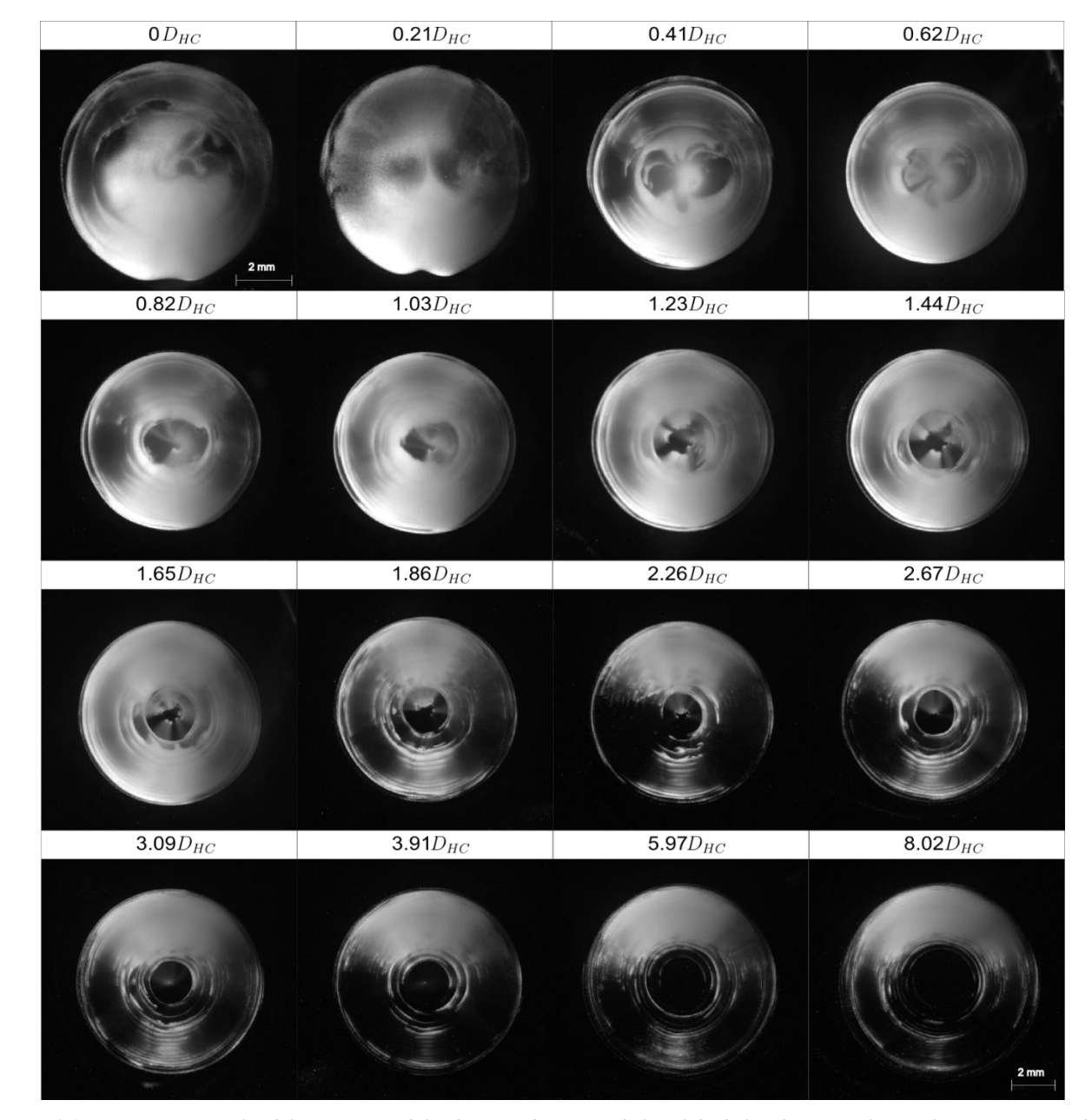

Se hicieron 16 cortes transversales del vórtice toroidal.

*Figura 3.1. Cortes transversales del vórtice toroidal a distintas distancias de la salida de la tobera circular. En la parte superior de la imagen, se indica la distancia a la que se encuentra el vórtice en términos del diámetro hidráulico de la tobera circular (D<sub>HC</sub>).* 

Como se ve en la Figura 3.1, este es el vórtice que más conserva su forma a lo largo de la trayectoria que recorre. Las líneas concéntricas que se observan corresponden a las líneas de vorticidad propias del vórtice toroidal.

#### *3.1.2 PLANA*

Se hicieron 19 cortes transversales para el vórtice formado con la tobera plana. Este es el vórtice con mayor deformación a lo largo de su trayectoria, del video *Visualization of Vortices formed by different Nozzle Geometries* observamos que el vórtice parece inestable y estar a punto de destruirse, sin embargo, al cabo de 18.8  $D_{HP}$ , se estabiliza y comienza a tener simetría en su forma final. Este comportamiento también se puede observar en la Figura 3.3, aquí vemos que sale de la tobera como una masa compacta y poco a poco se expande, reacomoda y termina en un vórtice axisimétrico. Además, se observa que el vórtice presenta oscilaciones en su forma.

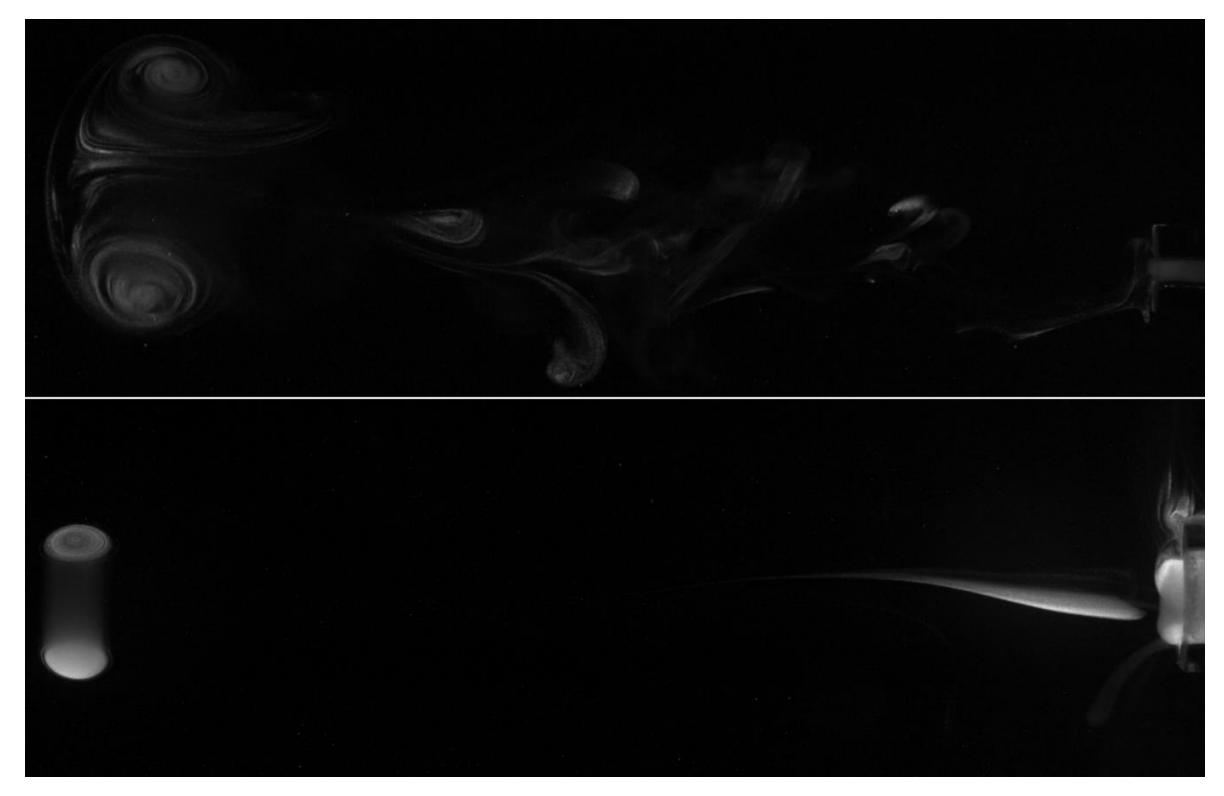

*Figura 3.2. Estelas. La figura superior corresponde a la estela del vórtice formado por la tobera plana, la inferior al toroidal.* 

Se observa en la Figura 3.3 que a la distancia de 26.22 $D_{\mu\nu}$  de la tobera, el vórtice pareciera no ser axisimétrico, esto se debe a que entró a la hoja de luz con una ligera inclinación, la cual ocurre debido a que el vórtice ya se había frenado casi en su totalidad y su movimiento comenzó a verse afectado por su peso.

A pesar de que se observa una evolución a un vórtice toroidal, los cortes transversales a 17.33 $D_{HP}$ , 21.77 $D_{HP}$  y 26.22*DHP* , demuestran que el flujo interno no parece laminar, sin embargo, no deja de ser interesante que las líneas de vorticidad tiendan a ser axisimétricas a pesar de no haber tenido una forma bien definida al inicio del movimiento.

Además, tanto del video *Visualization of Vortices formed by different Nozzle Geometries*, como de la Figura 3.2 y 3.3, se observa que este vórtice pierde más masa que el vórtice toroidal, más adelante se da una posible explicación a este hecho.

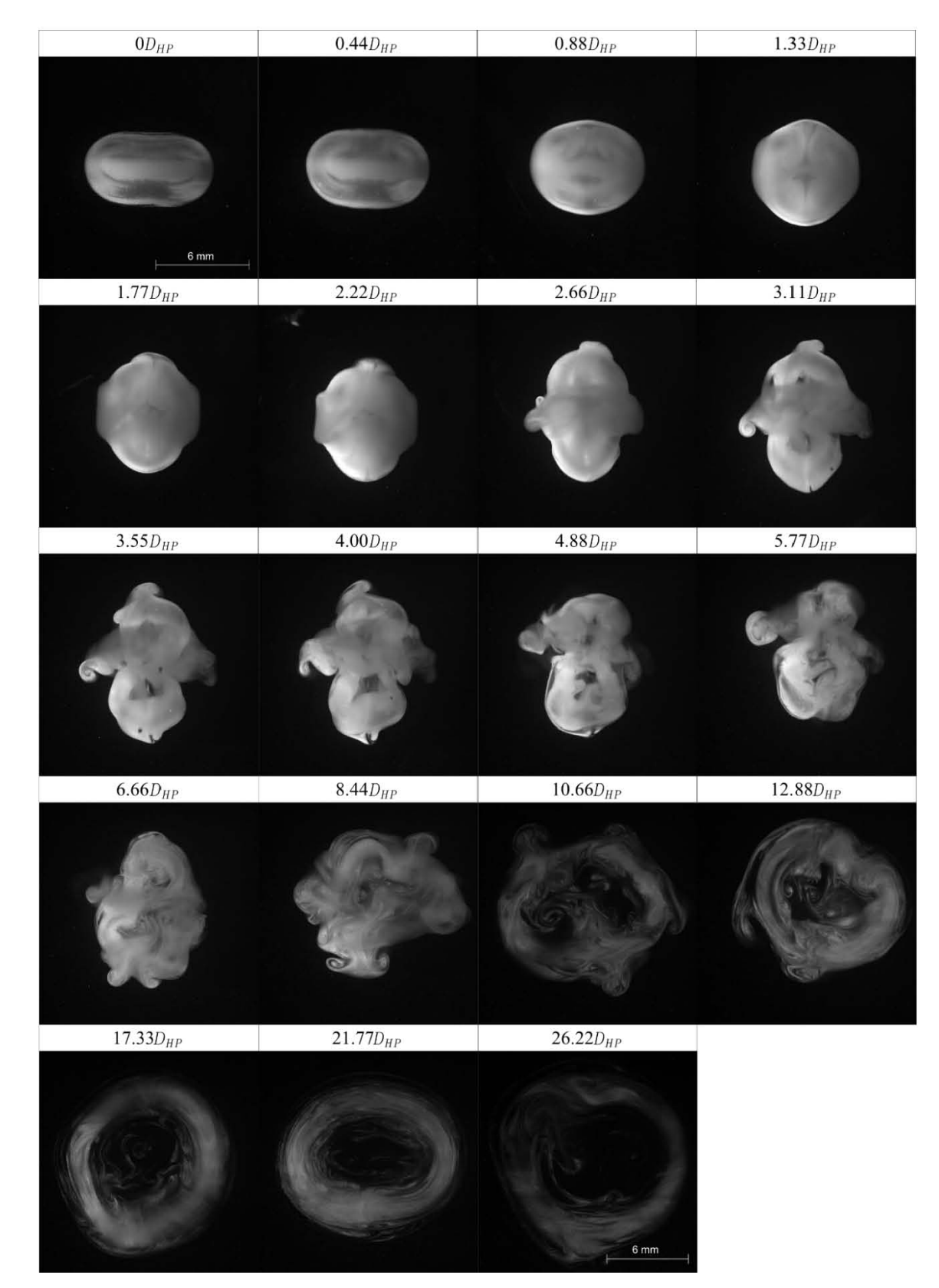

*Figura 3.3. Cortes transversales del vórtice formado con la tobera plana a distintas distancias de la salida. En la parte superior de la imagen, se indica la distancia a la que se encuentra el vórtice en términos del diámetro hidráulico de la tobera circular (DHP).*

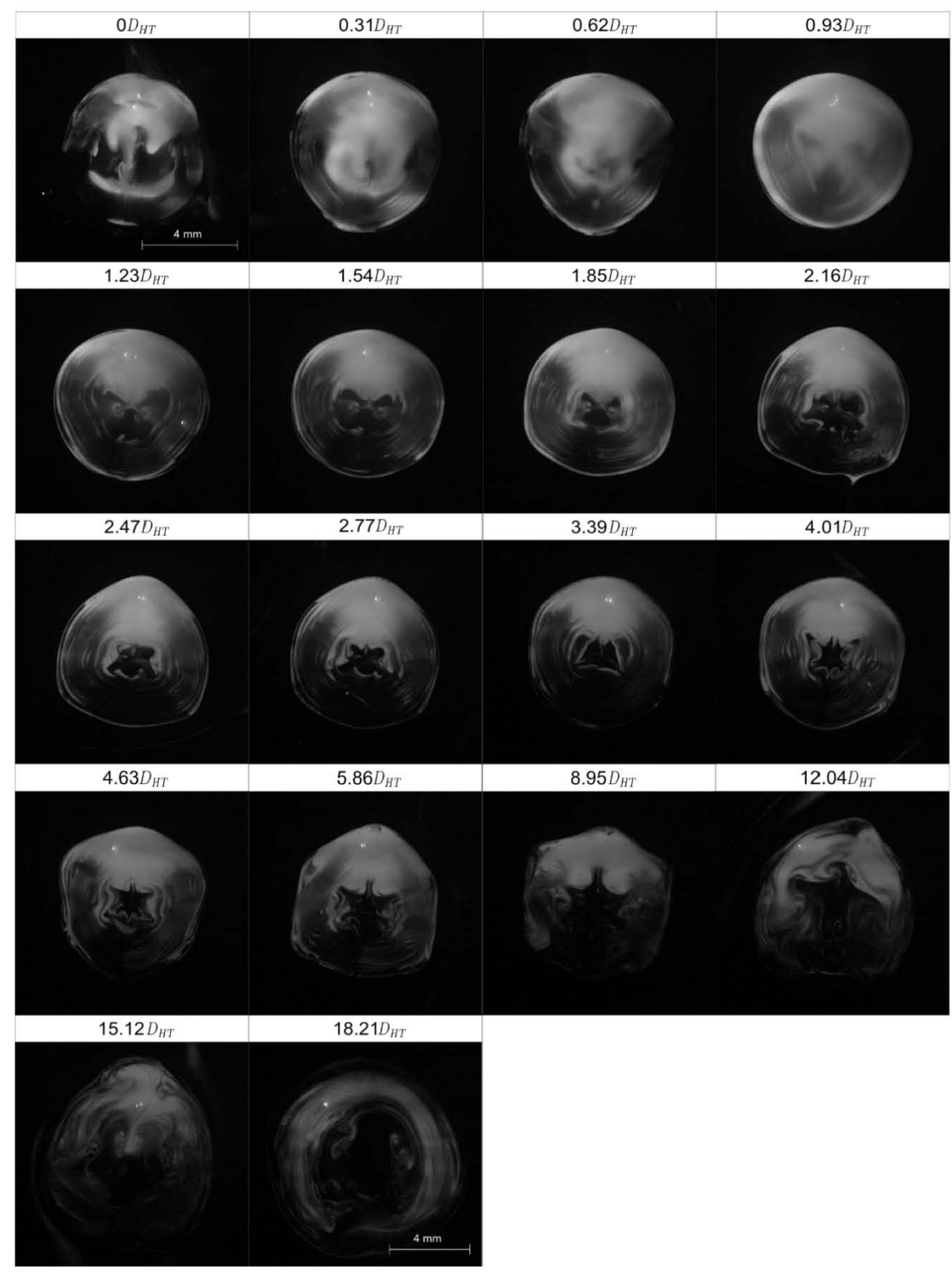

Se hicieron 18 cortes transversales para el vórtice formado con la tobera triangular.

*Figura 3.4. Cortes transversales del vórtice formado con la tobera triangular a distintas distancias de la salida.* 

28

Este vórtice también se deformó en su trayectoria, pero en ningún momento pareció destruirse como el caso plano. En el video *Visualization of Vortices formed by different Nozzle Geometries* y en la Figura 3.5 se aprecia que también pierde masa y que la estela que deja es muy distinta a la del caso toroidal, pues mientras que para el toroidal la estela es un filamento del fluido, para el formado con la tobera triangular se observan diversos filamentos que el vórtice deja en su trayectoria. Este vórtice se vuelve axisimétrico después de los  $22.6D_{HT}$ .

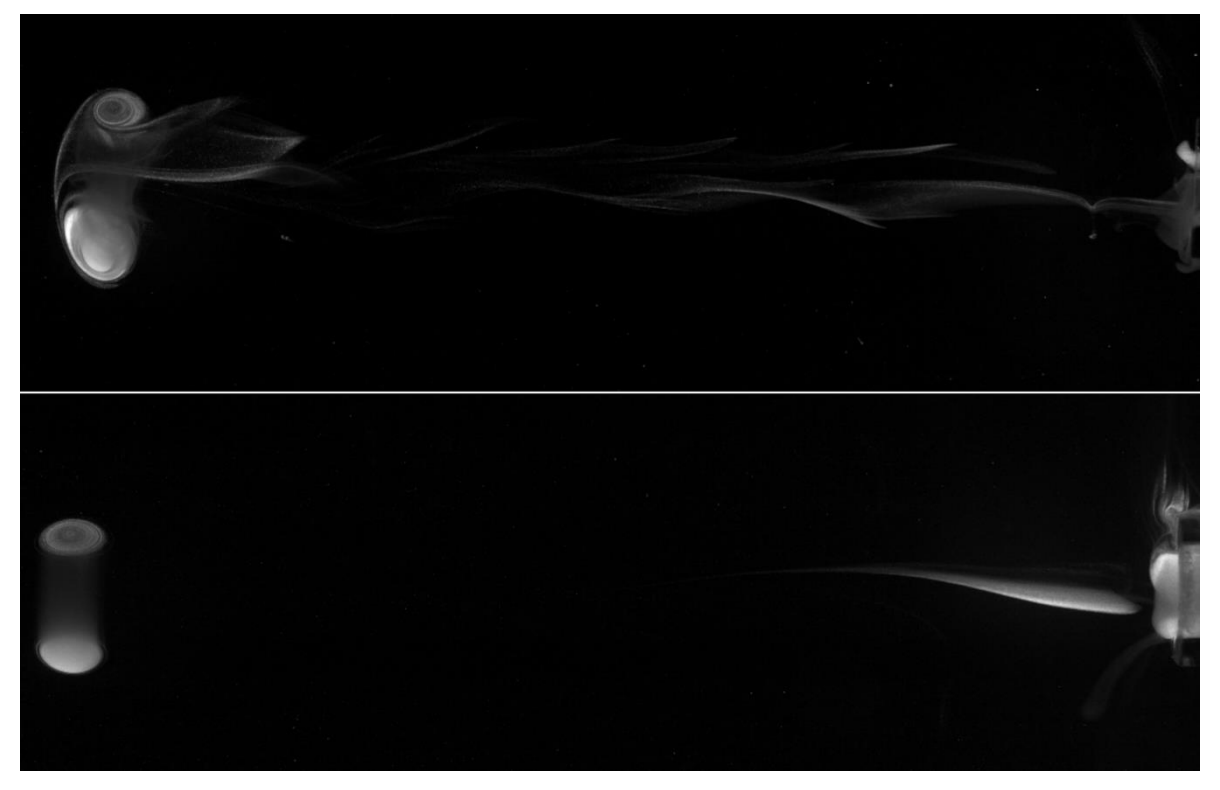

*Figura 3.5. Estelas. La figura superior corresponde a la estela del vórtice formado por la tobera triangular, la inferior al toroidal.* 

En los cortes transversales de la Figura 3.4, se observa que el comportamiento interno de vórtice parece ser laminar y aparenta dejar de serlo entre los 5.86 $D_{\text{HT}}$  y 8.95 $D_{\text{HT}}$  respectivamente.

#### <span id="page-34-0"></span>3.2 Caracterización del dispositivo

Como se mencionó en el capítulo anterior, primero se caracterizó el dispositivo a través de medir la repetibilidad de los vórtices formados con una tobera circular de vidrio de 30 mm de largo, 7 mm de diámetro externo y 4.8 mm de diámetro interno. Los parámetros con los que se produjeron estos vórtices fueron:  $t_v = 0.03s$  y  $P = 137 895 Pa$ .

Para este caso se hicieron 17 vórtices, los cuales se grabaron a 300 fps con una lente macro 50 mm y tiempo de exposición de 180 µs. Para la iluminación detrás del plano de la imagen, se colocó una lámpara de luz led y frente a ésta una pantalla blanca para dispersar uniformemente la luz. Se utilizó pintura vegetal diluida en agua como trazador.

A continuación, se explican las características del seguimiento:

Se decidió colocar la imagen plantilla centrada en el extremo superior del vórtice y el cursor en la orilla de éste como se observa en la Figura 3.6, esto con la finalidad de que el programa pudiera seguir fielmente un borde.

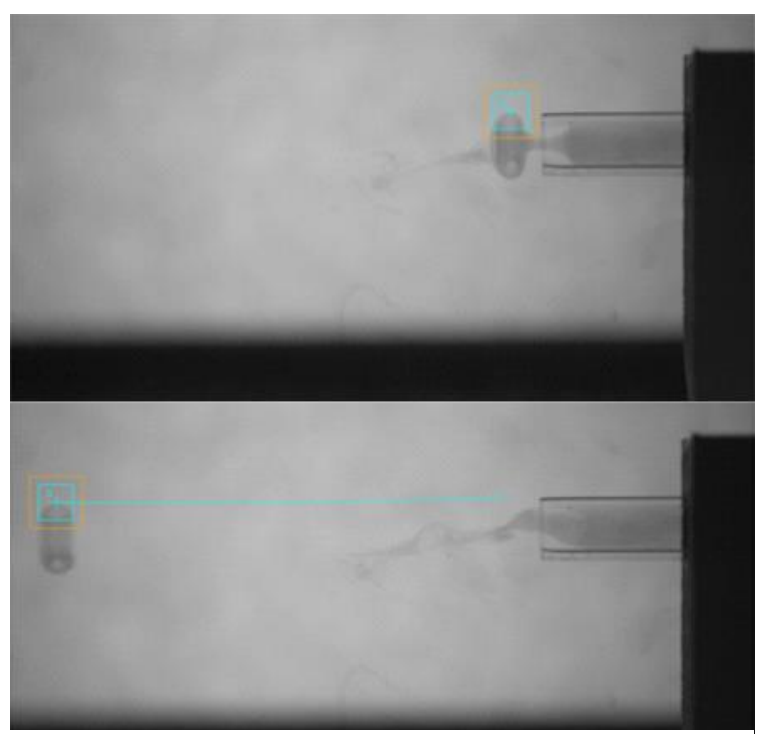

*Figura 3.6. Método para el seguimiento del vórtice. En la imagen superior, se observa el inicio del seguimiento, en la inferior, el resultado final del mismo. El cuadro azul delimita la imagen de plantilla y el cuadro naranja el área de búsqueda. 30x30 y 45x45 pixeles respectivamente.*

El software otorga la posición del punto definido en un archivo .xlsx. Con estos datos se graficó la posición de los 17 vórtices y se ajustó la gráfica del promedio a la trayectoria de la ecuación (1.22). Con este mismo ajuste se obtuvo el coeficiente de amortiguamiento *c* y la velocidad  $u_0$  del flujo a la salida del conducto.

En la Gráfica 1 se muestra la posición de cada uno de los 17 vórtices, analizados en función del tiempo.

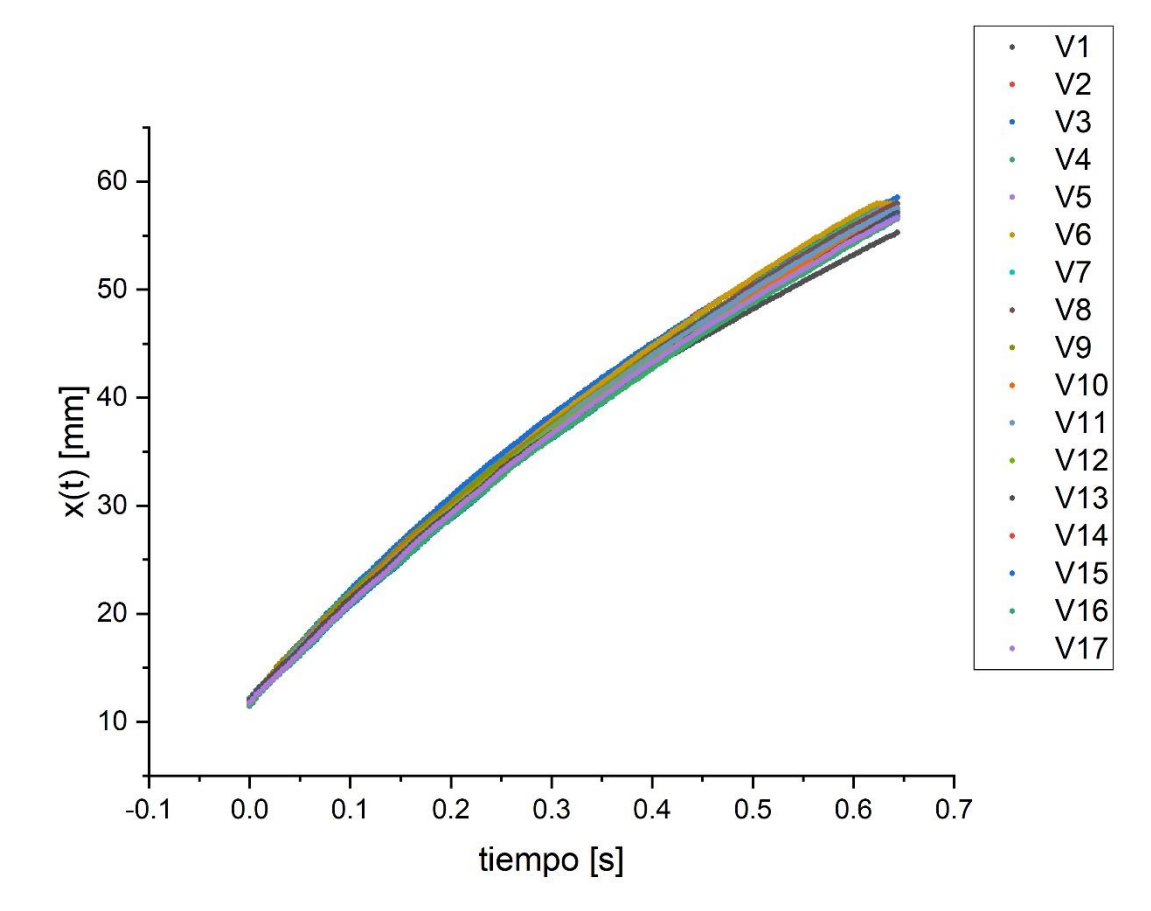

*Gráfica 1. Posición contra tiempo. Se muestra la posición de cada vórtice en función del tiempo formado con la tobera circular.*

En la Gráfica 2 se muestra la posición promedio de los 17 vórtices y el ajuste de la curva a la ecuación (1.22), para el cual se obtuvo:

$$
x(t) = \frac{1}{0.01585} Ln((103.82)(0.01585)t + 1) + 11.83
$$
\n(3.1)

Se observa que dado que el software con el que se hizo el ajuste arroja un coeficiente de correlación de Pearson cuadrado de  $R^2 = 0.99999$ , el ajuste de la Gráfica 2, es correcto.

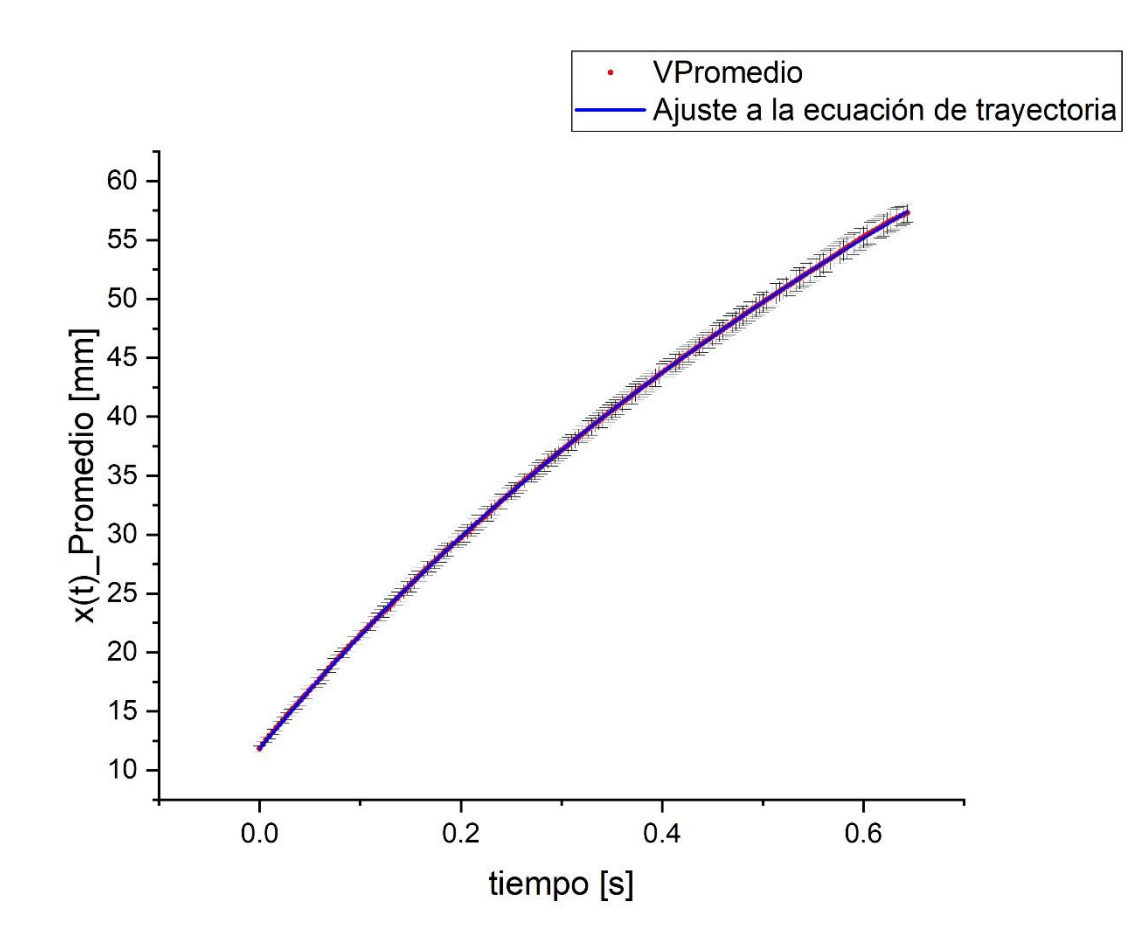

*Gráfica 2. Posición promedio contra tiempo. Del ajuste de esta gráfica se obtuvo un*  $R^2 = 0.99999$ *.* 

El coeficiente de correlación  $R^2$  nos indica la calidad de ajuste de los datos experimentales a la curva teórica. Cuando el valor de  $R^2$ es muy cercano a 0, significa que hay poca o nula correlación entre los datos experimentales y la curva teórica, pero si se obtienen valores muy cercanos a 1, significa que los datos están altamente correlacionados a la curva teórica.(Taylor, 1997)

La máxima desviación estándar del promedio de posiciones es de 2.4%, la cual se presenta en las últimas posiciones obtenidas. Esto indica que el dispositivo genera vórtices toroidales repetibles.

De la ecuación (3.1) se observa que la velocidad promedio y el coeficiente de amortiguamiento promedio fueron:

$$
u_0 = (103.82 \pm 0.04) \frac{mm}{s} \text{ y } c = (0.01585 \pm 0.00002) \frac{1}{mm}
$$
 (3.2)

#### <span id="page-37-0"></span>3.3 Trayectorias

A continuación, se presentarán los resultados obtenidos al medir la traslación de los vórtices formados con las geometrías de la Figura 2.4. Como se menciona en el capítulo anterior, los parámetros utilizados fueron:  $t_v = 0.04s$  y  $P = 137 895Pa$ .

Debido a que ya se había medido la incertidumbre en la trayectoria del vórtice toroidal, se midió la posición de un solo vórtice de este tipo al que se le asoció una incertidumbre porcentual en la trayectoria de 2.4%. Para poder asociar la misma incertidumbre que en el caso anterior, se midieron las posiciones de dos vórtices formados con esta nueva tobera circular con los parámetros antes mencionados. Se encontró que difirieron en menos del 2%, por lo tanto, se decidió mantener la incertidumbre previamente calculada.

Las incertidumbres reportadas anteriormente y las que se verán a continuación para  $u_0$  y .., se reportan de acuerdo al cálculo del software al ajustar a la ecuación (1.22).

#### *3.3.1 CIRCULAR*

En la Figura 3.7 se presenta una secuencia de 4 imágenes de la evolución del vórtice toroidal. En la imagen sólo se observa la mitad inferior del vórtice debido a que no se logró igualar la densidad del trazador con la densidad del agua. La densidad de la pintura es muy sensible a los cambios de temperatura. El seguimiento de este vórtice en el software *Cineviewer 3.0.770.0* se realizó considerando la parte visible del vórtice como se explica en la sección *3.2*.

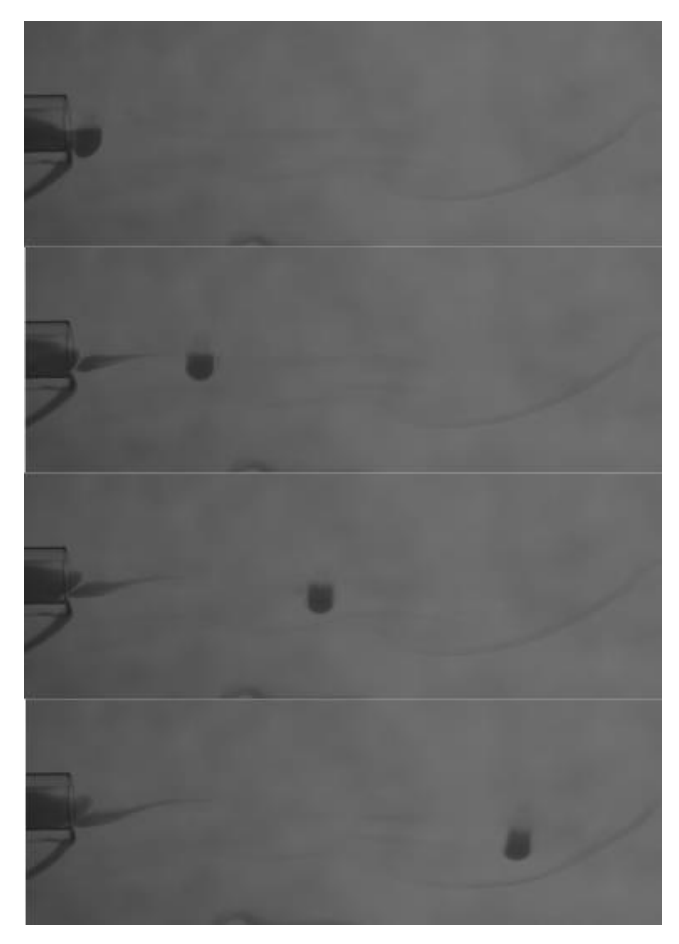

*Figura 3.7. Secuencia de evolución del vórtice toroidal. La secuencia corresponde (de arriba abajo) a los tiempos 0.056 s, 0.246 s, 0.570 s y 1.610 s.*

En la Gráfica 3, se observa la posición del vórtice formado con la tobera circular y la respectiva incertidumbre de 2.4% en cada punto.

Del ajuste de la Gráfica 3 a la ecuación (1.22), se obtuvo:

$$
x(t) = \frac{1}{0.04223} Ln((119.0)(0.04223)t+1) + 0.2,
$$
\n(3.3)

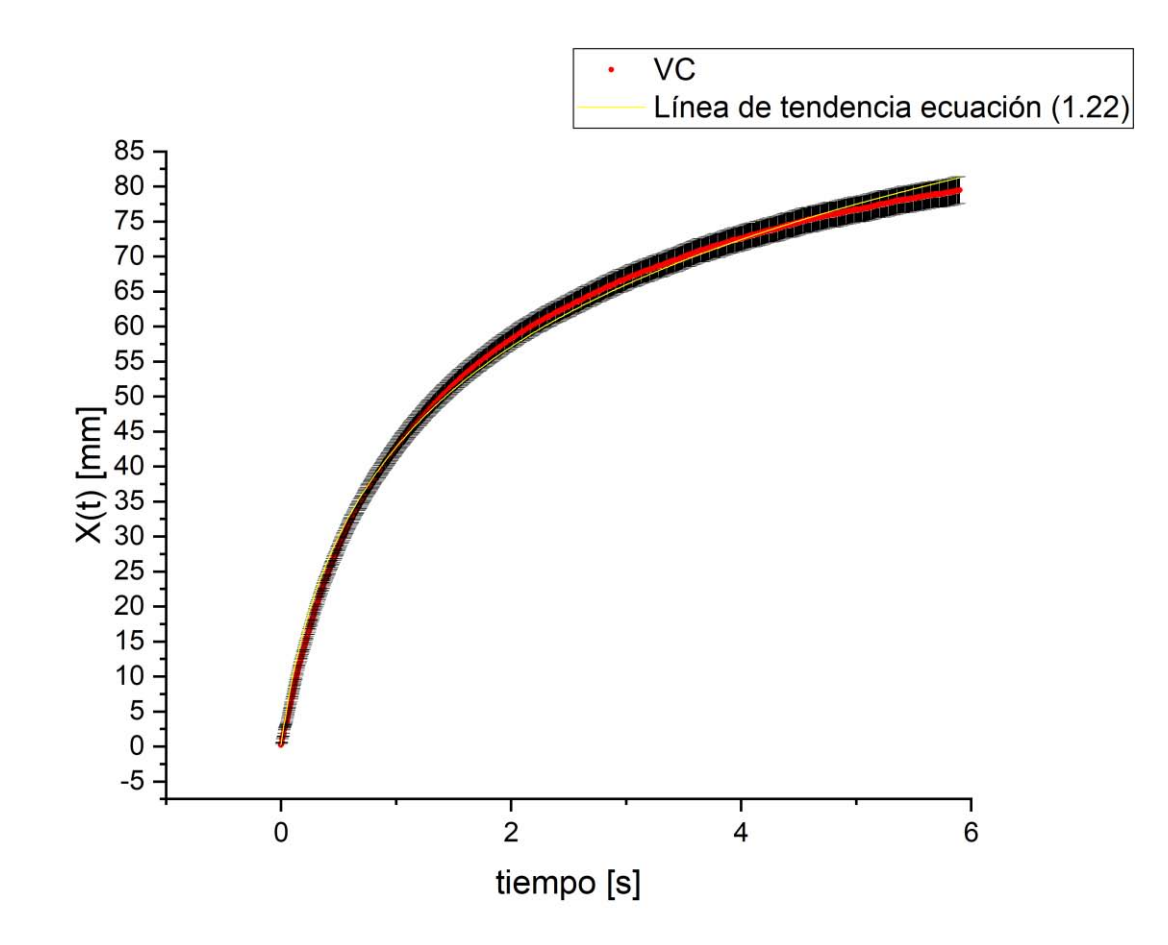

*Gráfica 3. Posición contra tiempo. Se muestra la posición del vórtice en el tiempo formado con la tobera circular. La zona negra, representa las barras de error (desviación estándar porcentual) de cada punto, la línea amarilla corresponde al ajuste de los puntos a la ecuación (1.22).*

es decir, se observa que la velocidad promedio y el coeficiente de amortiguamiento promedio fueron:

$$
\therefore y \ c = (0.04223 \pm 0.00009) \frac{1}{mm} \,. \tag{3.4}
$$

De este ajuste se obtuvo un coeficiente de correlación  $R^2 = 0.99683$ .

#### *3.3.2 ELÍPTICA*

En la Figura 3.8 se presenta una secuencia de cuatro imágenes de la evolución del vórtice formado con la tobera elíptica. Nuevamente se presenta el problema de densidades con el trazador, sin embargo, se alcanzó a apreciar que este vórtice presentó un movimiento en el que su tamaño se contrae y elonga en dos ocasiones. Después se observó que este vórtice tendió a ser toroidal a la distancia de 8.2  $D_{\scriptscriptstyle\it HE}$  .

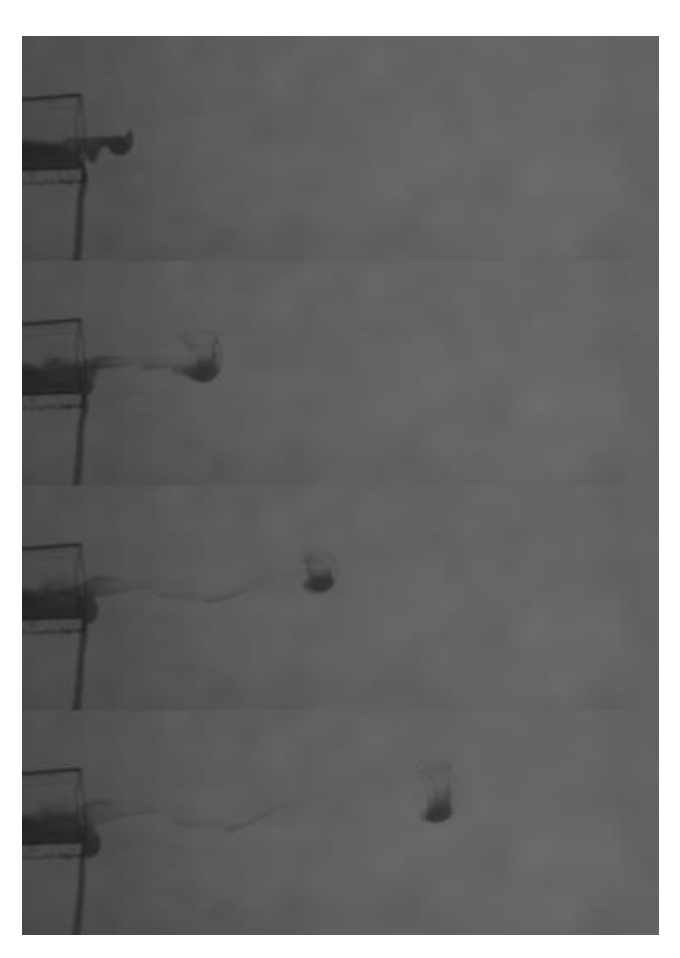

*Figura 3.8. Secuencia de evolución del vórtice formado con la tobera elíptica. La secuencia corresponde (de arriba abajo) a los tiempos 0.093 s, 0.276 s, 0.716 s y 1.666 s.* 

En la Gráfica 4, se observa la posición de los diez vórtices formados con la tobera elíptica. Se puede observar que 7 de 10, tuvieron entre sí una trayectoria similar, es decir, no difieren en más de un 5% y que todos tuvieron la misma velocidad hasta aproximadamente 0.1 s.

En la Gráfica 5, se observa la posición promedio de los diez vórtices formados con la tobera elíptica. El error mostrado en esta gráfica corresponde a la desviación estándar del promedio de cada punto medido.

Debido a que se observó un comportamiento similar al caso del vórtice toroidal en la trayectoria, se decidió también ajustarla a la ecuación (1.22) y obtener los parámetros correspondientes de .. y *c* .

Del ajuste de la trayectoria promedio de los vórtices producidos con tobera elíptica a la ecuación (1.22), se obtuvo:

$$
x(t) = \frac{1}{0.0690} Ln((83.7)(0.0690)t + 1) + 1.1,
$$
\n(3.5)

es decir, se observa que la velocidad promedio y el coeficiente de amortiguamiento promedio fueron:

$$
u_0 = (83.7 \pm 0.3) \frac{mm}{s} \text{ y } c = (0.0690 \pm 0.0002) \frac{1}{mm}.
$$
 (3.6)

De este ajuste se obtuvo un coeficiente de determinación  $R^2 = 0.99864$ .

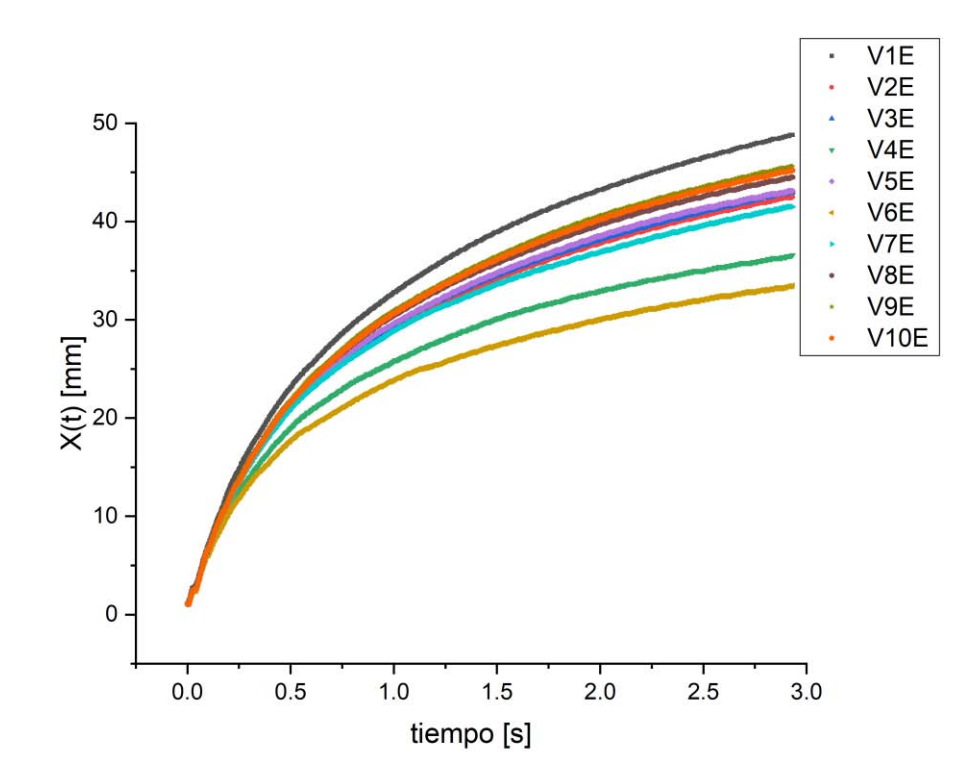

*Gráfica 4. Posición contra tiempo. Se muestra la posición de cada vórtice en función del tiempo formado con la tobera elíptica.*

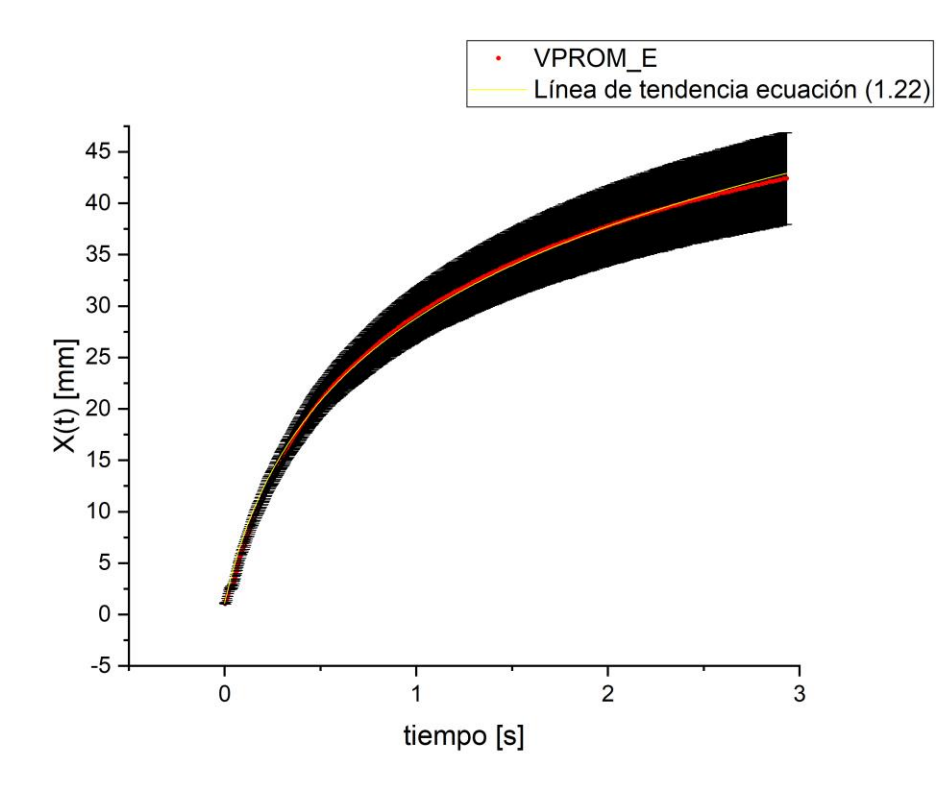

*Gráfica 5. Posición promedio contra tiempo. Se muestra la posición promedio de cada vórtice en función del tiempo formado con la tobera elíptica. La zona color negro corresponde a las barras de error (desviación estándar porcentual) de cada punto, la línea amarilla corresponde al ajuste de los puntos a la ecuación (1.22).* 

De las desviaciones estándar de los datos de la Gráfica 5, se obtuvo que la máxima fue del 10.6%.

#### *3.3.3 PLANA*

En la Figura 3.9 se presenta una secuencia de cinco imágenes de la evolución del vórtice formado con la tobera plana. El movimiento de este vórtice es más complicado que los demás pues la contracción y elongación de su tamaño es más evidente. Primero, sale una masa compacta en que la parte central posee mayor velocidad que la periférica, un tiempo después, la periferia alcanza a la parte central de manera que se provoca un movimiento oscilante en tres dimensiones, también se observa que este vórtice pierde masa a lo largo de su trayectoria y que a la distancia de 18.8  $D_{HP}$  tiende a ser un vórtice toroidal.

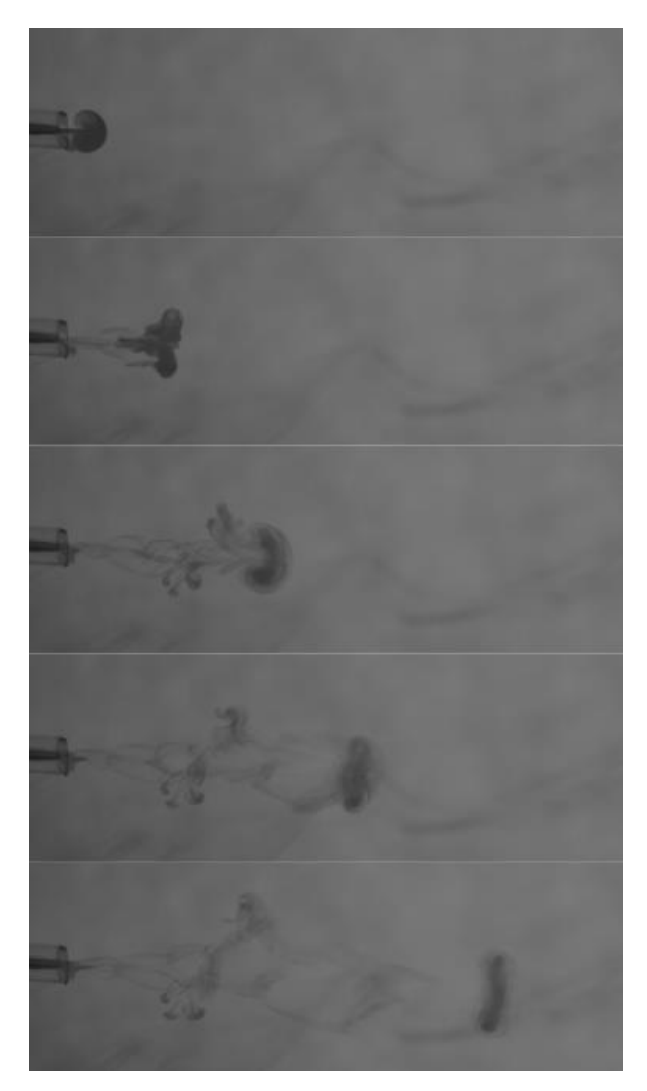

*Figura 3.9. Secuencia de evolución del vórtice formado con la tobera plana. La secuencia corresponde (de arriba abajo) a los tiempos 0.026 s, 0.076, 0.233 s, 0.463 s y 1.016 s.* 

En la Gráfica 6, se observa la posición de los diez vórtices formados con la tobera plana. De esta gráfica, vemos que desde el inicio del movimiento hasta aproximadamente 0.3 s todos los vórtices se desplazaron a la misma velocidad. A partir de ese momento, cada uno tuvo una evolución distinta a pesar de haber sido generados con las mismas condiciones iniciales. Probablemente, los efectos no lineales debido a la curvatura resultan relevantes a partir de cierta deformación de la forma inicial.

En la Gráfica 7, se observa la posición promedio de los diez vórtices formados con la tobera plana. La incertidumbre en esta gráfica corresponde a la desviación estándar del promedio de cada punto medido.

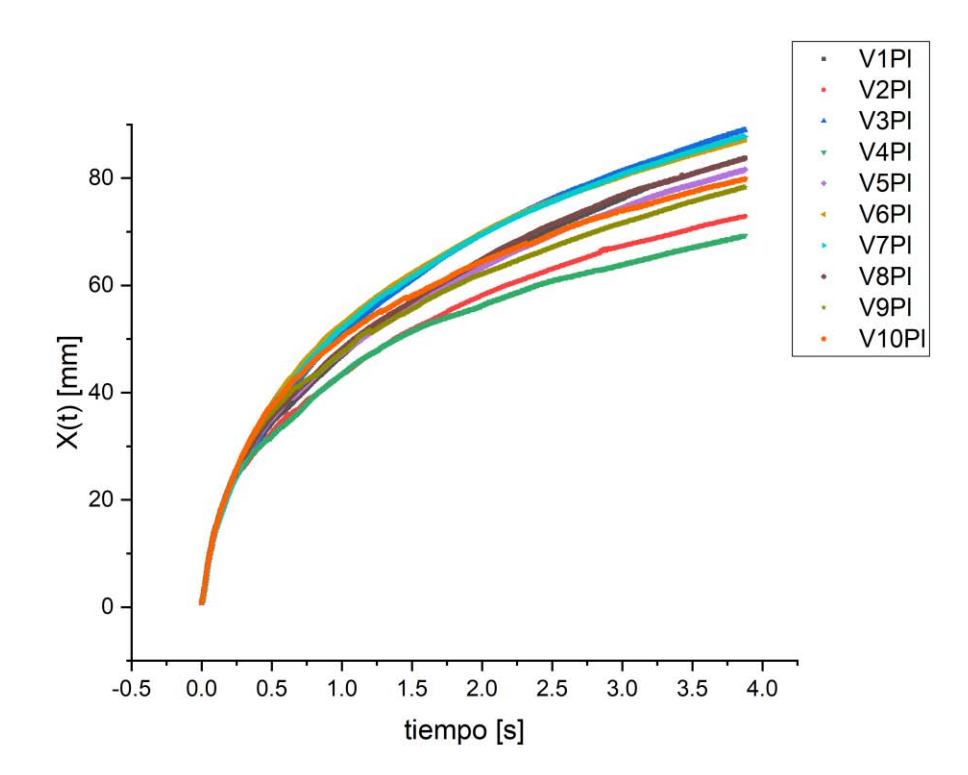

*Gráfica 6. Posición contra tiempo. Se muestra la posición de cada vórtice en función del tiempo formado con la tobera plana.* 

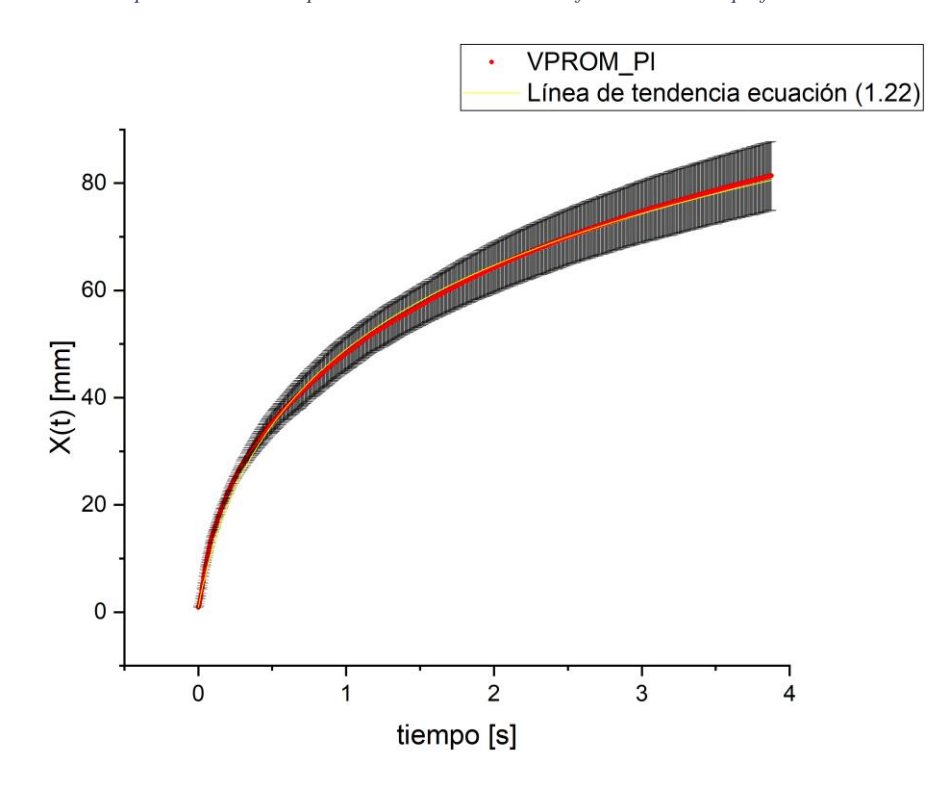

*Gráfica 7. Posición promedio contra tiempo. Se muestra la posición promedio de cada vórtice en función del tiempo formado con la tobera plana. La zona color negro corresponde a las barras de error (desviación estándar porcentual) de cada punto, la línea amarilla corresponde al ajuste de los puntos a la ecuación* (1.22)*.* 

Nuevamente observamos un comportamiento logarítmico en la trayectoria, de manera que haciendo el ajuste de los datos a la ecuación (1.22), se obtiene:

$$
x(t) = \frac{1}{0.03931} \text{Ln}((142.2)(0.03913)t+1) + 0.9,
$$
\n(3.7)

es decir, se observa que la velocidad promedio y el coeficiente de amortiguamiento promedio fueron:

$$
u_0 = (142.2 \pm 0.6) \frac{mm}{s} \text{ y } c = (0.03913 \pm 0.00009) \frac{1}{mm}.
$$
 (3.8)

De este ajuste se obtuvo un coeficiente de correlación  $R^2 = 0.99816$ .

La desviación estándar porcentual máxima obtenida en los promedios de la Gráfica 7 fue del 8%.

#### *3.3.4 TRIANGULAR*

En la Figura 3.10 se presenta una secuencia de cuatro imágenes de la evolución del vórtice formado con la tobera triangular.

En este vórtice también se observó un movimiento oscilatorio en la contracción y elongación de su tamaño a lo largo de su trayectoria. También se presenta la deformación tridimensional del vórtice, sin embargo, no es tan evidente como en el caso con la tobera plana. En este caso, el vórtice tendió a ser toroidal a la distancia de 22.6  $D_{HT}$ .

En la Gráfica 8, se observa la posición de los diez vórtices formados con la tobera triangular. De esta gráfica, vemos que los vórtices prácticamente comparten la misma trayectoria a lo largo del tiempo y la misma velocidad hasta aproximadamente 0.5 s.

En la Gráfica 9, se observa la posición promedio de los diez vórtices formados con la tobera triangular. El error mostrado en esta gráfica corresponde a la desviación estándar del promedio de cada punto y debido a que también observamos similitud de la trayectoria con respecto al vórtice toroidal, se reportan el ajuste y los respectivos parámetros de 0 *u* y *c* .

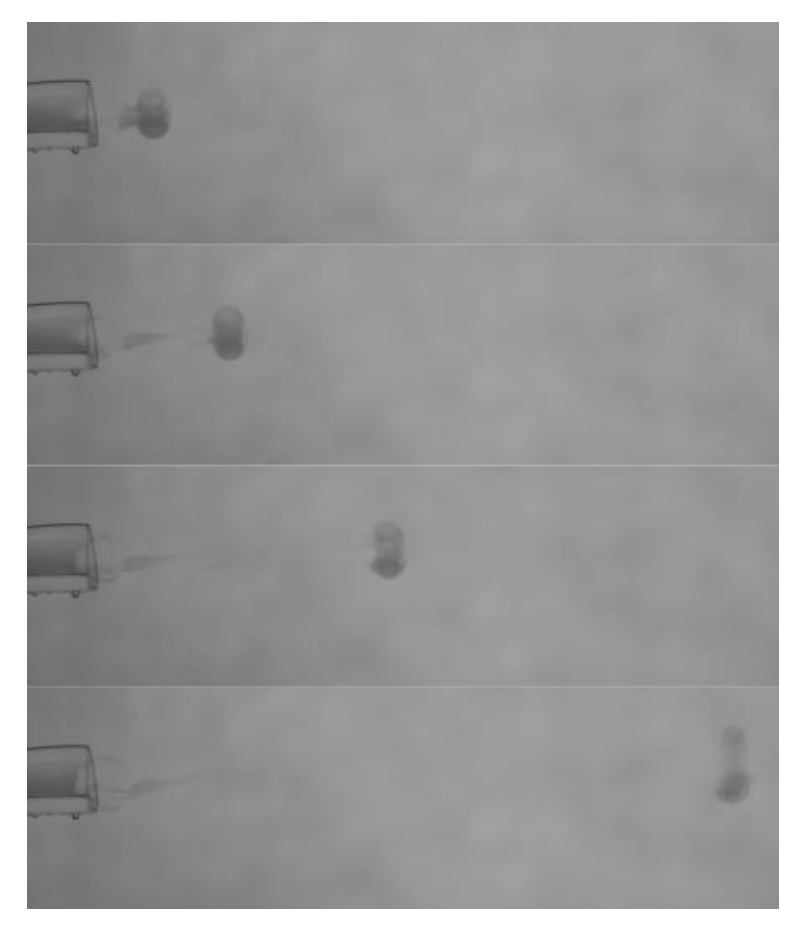

*Figura 3.10. Secuencia de evolución del vórtice formado con la tobera triangular. La secuencia corresponde (de arriba abajo) a los tiempos 0.056 s, 0.136 s, 0.316 s y 1.286 s.*

Del ajuste de la Gráfica 9 a la ecuación (1.22), se obtuvo:

$$
x(t) = \frac{1}{0.03317} Ln((207)(0.03317)t+1) + 0.7 , \qquad (3.9)
$$

es decir, se observa que la velocidad promedio y el coeficiente de amortiguamiento promedio fueron:

$$
u_0 = (207 \pm 1) \frac{mm}{s} \text{ y } c = (0.03317 \pm 0.00009) \frac{1}{mm}.
$$
 (3.10)

De este ajuste se obtuvo un coeficiente de correlación  $R^2 = 0.9981$ .

Claramente, el vórtice formado con la tobera triangular es el más repetible (entre las toberas: triangular, elíptica y plana), pues la desviación estándar es menor que en los casos anteriores, siendo la máxima porcentual de 2.4%.

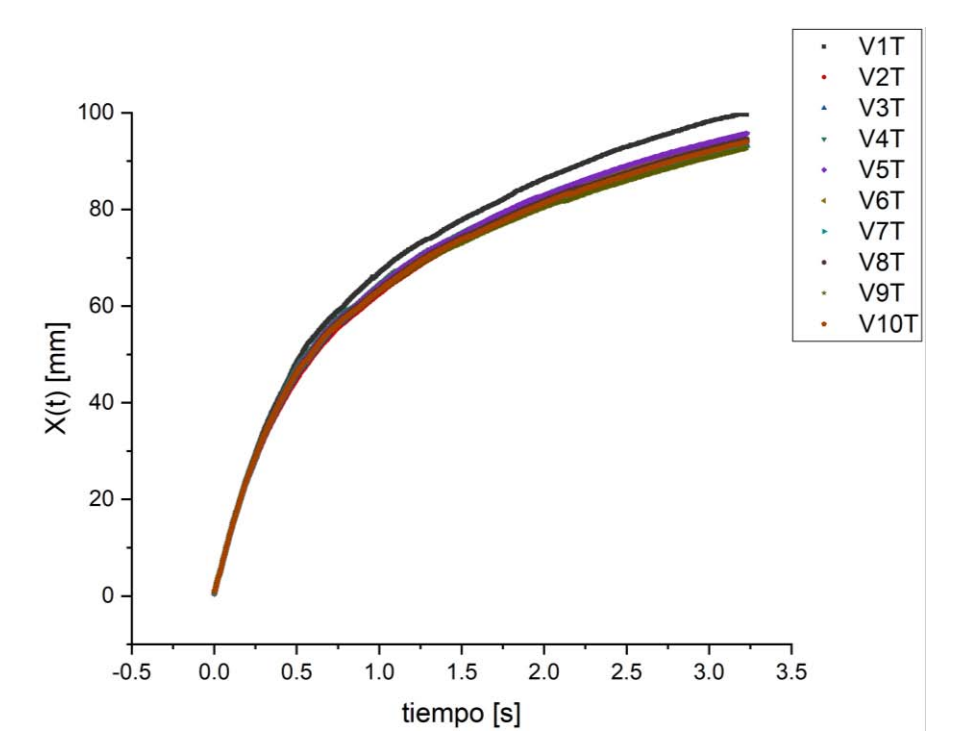

*Gráfica 8. Posición contra tiempo. Se muestra la posición de cada vórtice en el tiempo formado con la tobera triangular.* 

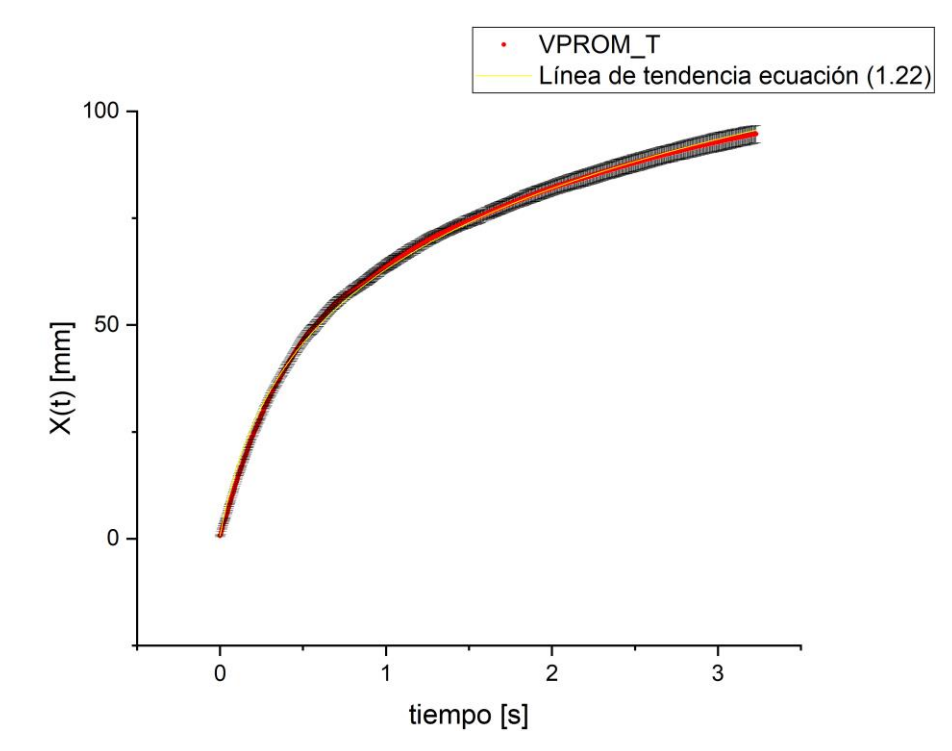

*Gráfica 9. Posición Promedio contra tiempo. Se muestra la posición promedio de cada vórtice en el tiempo formado con la tobera triangular. La zona color negro corresponde a las barras de error (desviación estándar porcentual) de cada punto, la línea amarilla corresponde al ajuste de los puntos a la ecuación (1.22).* 

### <span id="page-48-0"></span>3.4 Comparación de trayectorias

En la Gráfica 10 se muestran las trayectorias promedio de los cuatro tipos de vórtice. En la Tabla 2 se presentan las velocidades iniciales  $(u_0)$  y los coeficientes de amortiguamiento  $(c)$  de cada vórtice, ordenados desde el de mayor velocidad inicial  $u_0$  al de menor velocidad inicial.

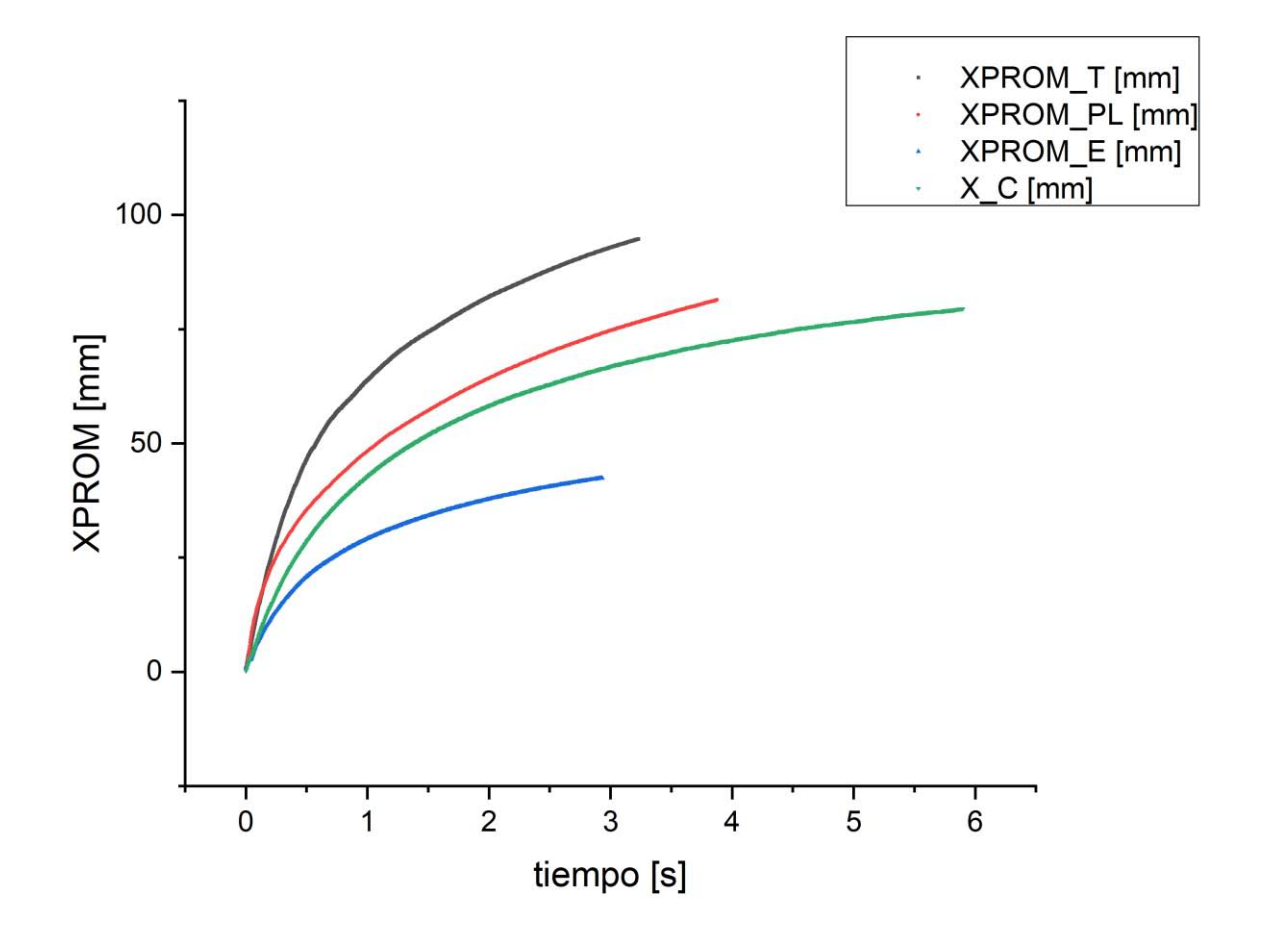

*Gráfica 10. Posiciones promedio de los cuatro vórtices contra tiempo. Las letras T, PL, E, C hacen referencia a los vórtices formados por las toberas triangular, plana, elíptica y circular respectivamente.* 

| <b>Tobera</b> | $(u_0 \pm \delta u_0) \frac{mm}{s}$ | $(c \pm \delta c) \frac{1}{mm}$ | Repetibilidad | Número de       |
|---------------|-------------------------------------|---------------------------------|---------------|-----------------|
|               |                                     |                                 | traslacional  | Reynolds $\sim$ |
| Triangular    | $207.0 \pm 1.0$                     | $0.03317 \pm 0.00009$           | $2.4\%$ .     | 500             |
| Plana         | $142.2 \pm 0.6$                     | $0.03913 \pm 0.00009$           | $8.0\%$ .     | 300             |
| Circular      | $119.0 \pm 0.5$                     | $0.04223 \pm 0.00009$           | $2.4\%$       | 300             |
| Elíptica      | $83.7 \pm 0.3$                      | $0.06900 \pm 0.00020$           | $10.6\%$      | 600             |

*Tabla 2. Velocidades* 0 *y coeficientes de amortiguamiento de las trayectorias promedio de cada tipo de vórtice.* 

Se observa que el de menor velocidad es el elíptico, seguido del circular, luego el plano y finalmente el triangular.

En el caso de la tobera elíptica, la oscilación perduró menos que en los demás casos, pues del análisis de su trayectoria, se encontró que éste fue el vórtice con menor velocidad inicial (ver Tabla 2) y que, además, esta es la tobera con mayor área (ver Tabla 1), por lo que tiene sentido decir que el fluido expulsado de esta tobera tiene menor inercia para producir su movimiento.

El siguiente vórtice, es el toroidal. Como se vio en la Gráfica 10, éste fue el vórtice con mayor estabilidad pues conservando su forma se desplazó más que el resto.

El vórtice formado con la tobera plana tuvo una velocidad más alta que el de la circular. De este vórtice se observó que pese a su aparente descomposición en forma y tamaño (pues recordemos que perdió masa en su trayectoria), se reacomodó y se hizo circular después de cierto tiempo. En este vórtice, la deformación tridimensional fue más evidente pues además de la contracción y elongación de su tamaño, también se observó que sus extremidades se movieron hacia adelante y hacia atrás. Además, como se ve en la Gráfica 10, este es el vórtice con mayor desplazamiento después del toroidal.

Finalmente, se encontró que el vórtice más veloz y aquel con menor incertidumbre en su trayectoria (ver Tabla 2) fue el formado con la tobera triangular, éste presentó más oscilaciones en su movimiento que el resto y después del formado con la tobera plana, fue el que más se desplazó.

Por otro lado, también se observó que los vórtices tendieron a ser circulares después de cierto tiempo, en la siguiente tabla se enlista la distancia a la que cada uno tendió a ser un vórtice toroidal. Cada distancia se reporta en el equivalente al diámetro hidráulico de cada tobera  $D_{\rm HI}$  (diámetro hidráulico tobera triangular),  $D_{\rm HP}$  (diámetro hidráulico tobera plana) y  $D_{\!HE}$  (diámetro hidráulico tobera elíptica).

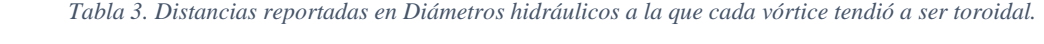

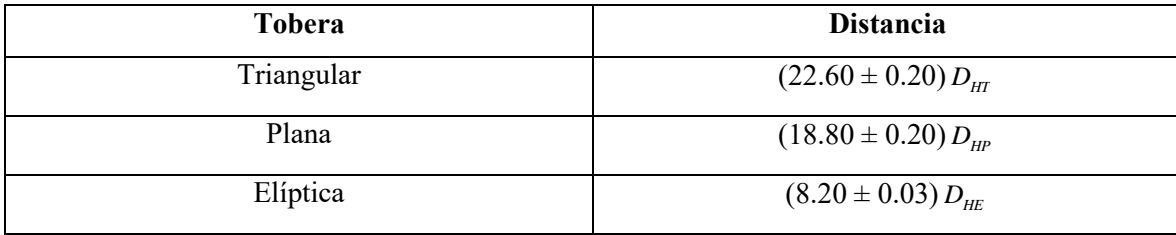

Los ajustes de las Gráficas 5, 7 y 9 arrojaron coeficientes de determinación  $R^2 = 0.998$ , es decir, se obtuvieron ajustes de los datos coherentes con la ecuación (1.22).

#### <span id="page-50-0"></span>3.5 Adimensionalización de la ecuación de trayectoria

Como se vio en la sección 1.6, la deducción de la ecuación (1.22) presenta diversas consideraciones geométricas, lo que significa que se deduce a partir de considerar el movimiento de un vórtice toroidal.

Por lo anterior, resulta curioso encontrar que esta misma ecuación es aplicable a los vórtices formados con distintas geometrías, pues como se ve en las Figuras 10 a 13 y en el video *Visualization of Vortices formed by different Nozzle Geometries* los vórtices formados con la tobera de geometría elíptica, triangular y plana presentan formas muy distintas al vórtice formado con la tobera circular e incluso, se observa que estos se deforman en tres dimensiones, dicho de otra manera, no conservan la misma forma a lo largo del tiempo en toda su trayectoria a excepción del último tramo de la misma.

Por lo anterior, surge el cuestionamiento sobre la interpretación que debe dársele a la constante c, para resolver esta pregunta, se buscó un factor para adimensionalizar la ecuación (1.22), de manera que las trayectorias de la Gráfica 10 colapsaran.

Para adimensionalizar la ecuación

$$
x = \frac{1}{c} Ln(1+u_0 ct),
$$

se dividen ambos lados por una longitud característica. Se probaron distintas opciones como el diámetro hidráulico  $D_H$ , el perímetro, la cantidad  $u_0t$  ( $u_0$  fue la obtenida en el ajuste de cada gráfica y  $t$  el tiempo máximo de recorrido del vórtice circular), la cantidad  $u_{\text{max}}t$  ( $u_{\text{max}}$  es la velocidad promedio máxima de cada vórtice y  $t$  el tiempo máximo de recorrido del vórtice circular) y finalmente el cálculo de max *x* que se detalla a continuación. Esta última fue la única variable con la que se obtuvo el colapso de las gráficas.

Se calculó el desplazamiento máximo de cada vórtice considerando el tiempo máximo que se tiene de la trayectoria del vórtice toroidal, el cual corresponde a  $t_{max} = 5.9s$ , con este tiempo y las velocidades  $u_0$  de cada vórtice (Tabla 2), se calculó la  $x_{\text{max}}$  de cada vórtice de la siguiente manera:

$$
x_{\max} = \frac{1}{c} Ln(1 + u_0 \, \text{ct}_{\max}), \tag{3.11}
$$

donde  $u_0$  y c son propias de cada vórtice, es decir,  $x_{\text{max}}$  corresponde a la distancia que habría recorrido el vórtice si éste se hubiera mantenido en movimiento durante 5.9*s* .

Posteriormente, se adimensionalizó la ecuación dividiendo entre esta longitud, de la siguiente manera:

$$
\frac{x}{x_{\text{max}}} = \frac{1}{cx_{\text{max}}} Ln(1 + u_0 \text{ ct}).
$$
\n(3.12)

Se realizó esta adimensionalización para cada dato de posición de los vórtices, con lo cual, se obtuvo la siguiente gráfica.

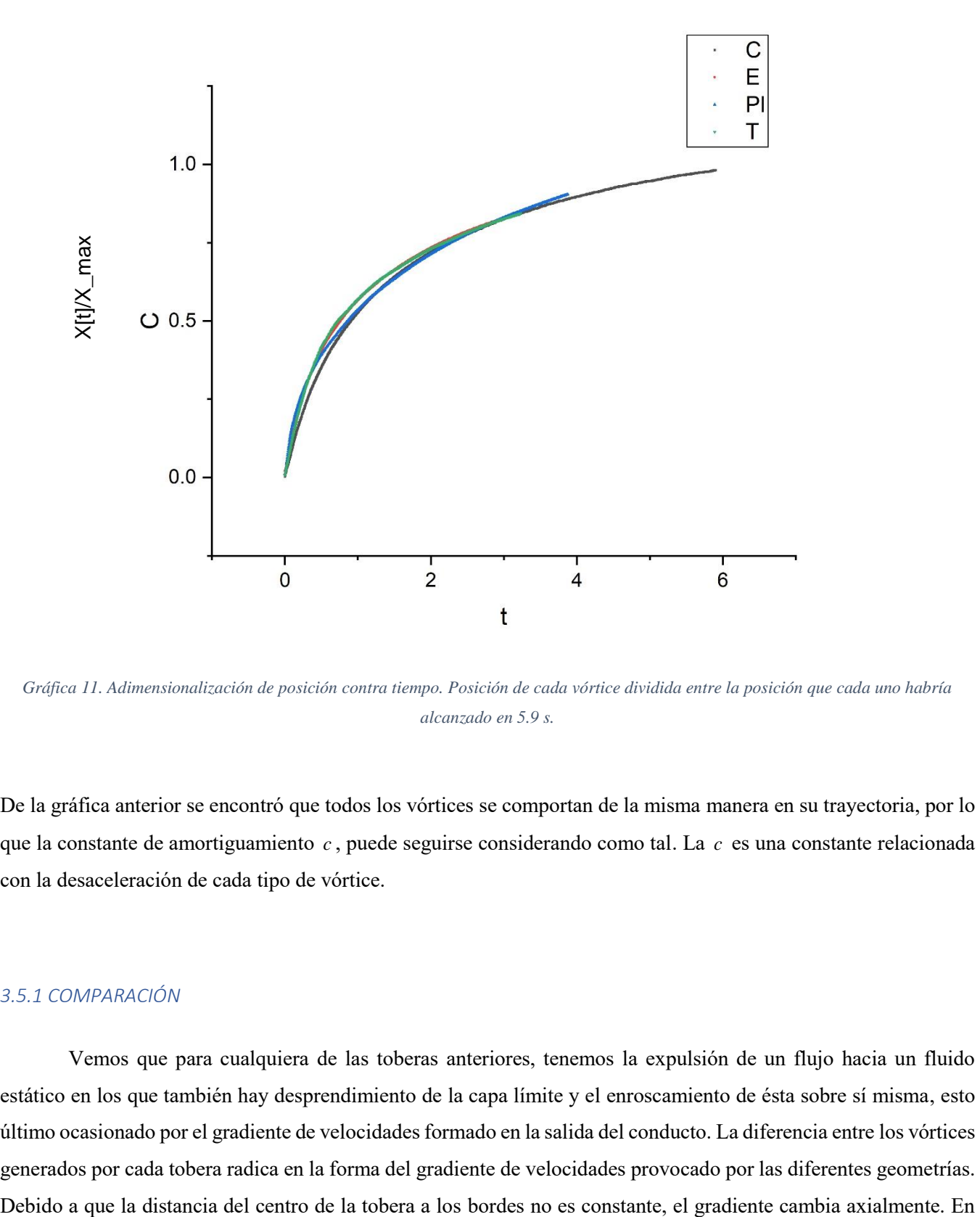

*Gráfica 11. Adimensionalización de posición contra tiempo. Posición de cada vórtice dividida entre la posición que cada uno habría alcanzado en 5.9 s.* 

De la gráfica anterior se encontró que todos los vórtices se comportan de la misma manera en su trayectoria, por lo que la constante de amortiguamiento *c* , puede seguirse considerando como tal. La *c* es una constante relacionada con la desaceleración de cada tipo de vórtice.

#### *3.5.1 COMPARACIÓN*

Vemos que para cualquiera de las toberas anteriores, tenemos la expulsión de un flujo hacia un fluido estático en los que también hay desprendimiento de la capa límite y el enroscamiento de ésta sobre sí misma, esto último ocasionado por el gradiente de velocidades formado en la salida del conducto. La diferencia entre los vórtices generados por cada tobera radica en la forma del gradiente de velocidades provocado por las diferentes geometrías. las distancias mínimas el gradiente es mayor que en las máximas, esto provoca que el fluido que sale de la tobera en las regiones con distancia mínima tenga una mayor velocidad que en las regiones con distancia máxima.

Para explicar lo anterior, veamos la distribución de velocidades de un flujo laminar y estacionario en una tubería con sección transversal triangular como el de la Figura 3.9 (se debe hacer caso omiso a la información cuantitativa que se presenta en esta imagen pues únicamente se desea hacer énfasis en la cualitativa).

Aunque la imagen no corresponde a la distribución de velocidades del flujo expulsado por las toberas del presente trabajo sino de *Lekner, (2007)*, nos permitirá hacer una descripción del movimiento, pues sabemos que el flujo en las toberas es laminar debido a que obtuvimos números de Reynolds menores a 2000, que como describe *Mott, (2006*), es condición suficiente para considerarlo así.

Observando la Figura 3.9, vemos que el gradiente de velocidad del centro de la tobera hacia el medio de alguna de las aristas es máximo y va disminuyendo conforme nos acercamos al vértice. Lo anterior provoca que la velocidad de traslación en cada región de los tubos de vorticidad no sea la misma, sin embargo, al ser parte del mismo filamento del vórtice están unidos, esto ocasiona que las regiones de menor velocidad sean alcanzadas por las regiones de mayor velocidad provocando un movimiento oscilatorio tridimensional. Como se ven en el video *Visualization of Vortices formed by different Nozzle Geometries* en el intervalo de tiempo de 0:35 – 2:01 min.

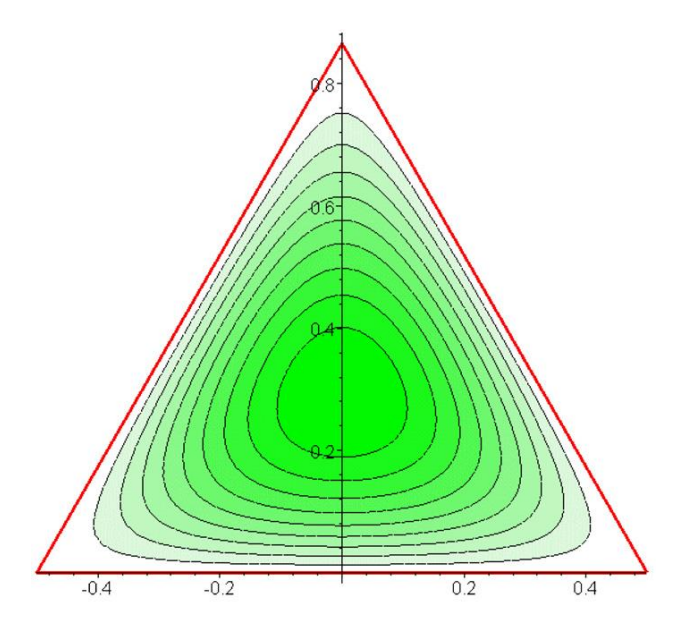

*Figura 3.9. Contornos de velocidad para una tubería de sección transversal triangular. Imagen tomada de* (Lekner, 2007)*.* 

Ahora bien, en el caso del vórtice formado por la tobera plana, la distribución de velocidades será parecido al de la Figura 3.10 (nuevamente, se debe hacer caso omiso a la información cuantitativa que se presenta en esta imagen pues únicamente se desea hacer énfasis en la cualitativa), sólo que con una elipse más excéntrica.

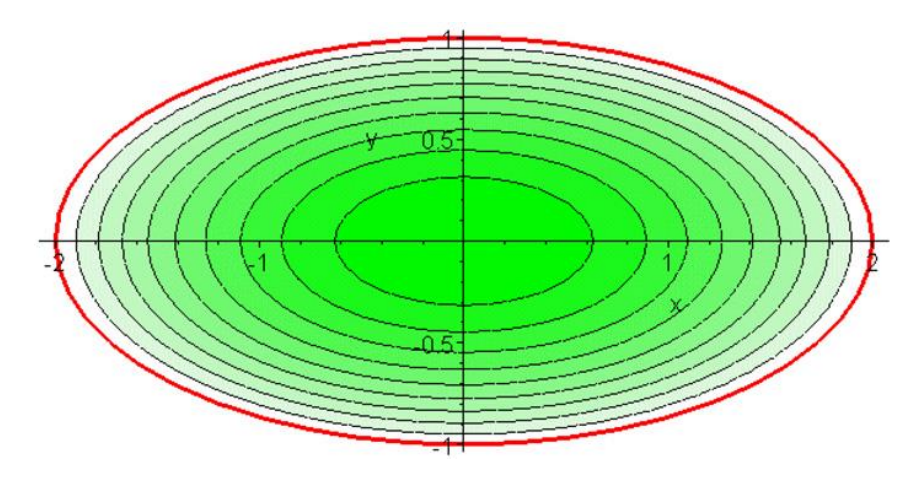

*Figura 3.10. Contornos de velocidad para una tubería de sección transversal elíptico. Imagen tomada de* (Lekner, 2007)*.*

Vemos que, en este caso, el gradiente de velocidades es máximo en la región de los semiejes menores de la elipse. Se intuye que, debido a este gradiente, el vórtice pierde masa principalmente de las zonas más cercanas a esta región, pues estas velocidades tan altas no permiten la formación de líneas de corriente cerradas, esto es, la masa expulsada por el vórtice formado por la tobera plana es principalmente de la región central y de las zonas cercanas a los semiejes menores del fluido inyectado. Sin embargo, debido a que las regiones del fluido más cercanas al contorno de la tobera tienen velocidades similares, sí alcanzarán a enroscarse y formar líneas de corriente cerradas, de manera que éstas serán las regiones del fluido que conservarán la circulación y se preservarán a lo largo de la trayectoria del vórtice.

Debido a que la diferencia entre los gradientes de velocidad en el fluido expulsado con esta tobera es más grande que en los otros casos, el movimiento presenta una deformación tridimensional más evidente como se puede ver en la Figura 3.2 y en el vídeo *Visualization of Vortices formed by different Nozzle Geometries* en el intervalo de tiempo de 1:16 - 1:49 min.

Vemos que la zona con mayor gradiente de velocidad se acelera, pero luego se ve alcanzada por la de menor gradiente, pues en este movimiento, también lo está frenando el contacto con el fluido externo y la unión del núcleo de vorticidad que se formó en la expulsión.

Finalmente vemos que, en la trayectoria de los vórtices, éstos se ven deformados por las diferentes velocidades que tiene en cada región, provocando un movimiento tridimensional distinto al que presenta un vórtice toroidal y, debido a la perdida de energía que tiene el vórtice en este movimiento, este se amortigua de manera tal que termina reacomodándose en un vórtice toroidal. Por otro lado, debido a que la geometría de la tobera se puede considerar simétrica, al aplicar la ley de Biot-Savart hidrodinámica (1.7) vemos que cada región del vórtice tiene la misma velocidad que su punto espejo, lo que explica que la velocidad inducida por estos vórtices, también sea perpendicular al plano transversal de la tobera.

Se puede intuir que en el caso de tener una tobera cuya geometría sea irregular y cuya salida no esté sobre un mismo plano (si el vórtice se alcanza a formar) la deformación tridimensional ocasionará también su movimiento en diferentes direcciones.

# <span id="page-56-0"></span>**Capítulo IV**

## <span id="page-56-1"></span>**Conclusiones**

Se diseñó y construyó exitosamente un dispositivo generador de vórtices usando aire a presión controlado a través de una electroválvula en lugar de un pistón sólido, el cual es un método innovador, pues se tiene un muy buen control en el tiempo de apertura de la válvula. Con el dispositivo diseñado se obtuvieron vórtices toroidales repetibles en desplazamiento, ya que la máxima desviación estándar porcentual del promedio de posiciones fue de 2.4%.

Además, se obtuvieron vórtices repetibles formados con toberas de forma triangular, elíptica y plana con máxima desviación estándar porcentual del promedio de posiciones de 2.4%, 10.6% y 8% respectivamente.

Se compararon cuatro tipos de vórtices en los que se observó un movimiento oscilante en cuanto a su tamaño pues, todos presentaron contracción y elongación a lo largo de la trayectoria observando que el vórtice con deformación tridimensional más evidente fue el formado con la tobera plana, seguido del triangular y finalmente el elíptico. Los vórtices más veloces fueron generados por la tobera triangular. En orden decreciente siguieron los generados por las toberas plana, circular y elíptica.

Otro resultado interesante es el hecho de que todos los vórtices tendieron a ser toroidales sin importar la dinámica que presentaron a lo largo de su trayectoria.

Se encontró también que la cantidad adecuada para adimensionalizar la ecuación de trayectoria, y así poder compararlos, fue la posición de cada vórtice en un tiempo en común, en este caso se consideró el último tiempo del que se obtuvo la posición del vórtice toroidal, sin embargo, este tiempo puede ser arbitrario siempre y cuando sea el mismo para todos.

Con el método anterior se obtuvo un colapso en las cuatro gráficas de posición contra tiempo, su importancia radica en el hecho de que se encontró un caso donde los vórtices se comportarían de la misma manera, mas, dado que la longitud característica contiene información específica ( $c \, y u_0$ ), se concluye que estos parámetros son efectivamente

particulares de cada vórtice y que la constante de amortiguamiento  $c$ , es una cantidad relacionada con la desaceleración de cada uno.

## <span id="page-57-0"></span>Trabajo Futuro

Como se mencionó anteriormente, es deseable tener números de Reynolds comparables, por lo que sería de gran utilidad diseñar toberas con áreas y perímetros que permitan tener un mismo diámetro hidráulico. De esta manera, se tendría una misma dimensión característica, con esto, podrían compararse las contribuciones inerciales y viscosas de cada vórtice.

La caracterización del dispositivo podría complementarse con:

- Hacer un análisis de la repetibilidad de los vórtices basado en el diámetro de los mismos.
- Hacer el mismo análisis de desplazamiento y diámetros de los vórtices formados con diferentes variables  $P y t$ .

Debido a que la deformación de los vórtices formados con las toberas elíptica, plana y triangular es tridimensional, podría hacerse un estudio por velocimetría de partículas tridimensional (*PIV 3D*). Esto permitiría entender mejor la dinámica interna de los vórtices y cómo es que se reacomodan para terminar siendo toroidales.

Adicionalmente, podrían hacerse distintas toberas elípticas con diferente excentricidad, hacer las visualizaciones frontales y compararlas entre sí. De la misma manera, podrían fabricarse toberas con más vértices y comparar los vórtices formados.

Estudiar con detalle el perfil de velocidades de un flujo producido por un impulso y su relación con la formación del vórtice, esto podría aclarar por qué se pierde masa y qué causa que una parte del fluido sí conserve la circulación.

Otro trabajo interesante sería encontrar y estudiar las diferencias de formar vórtices por medio de un pistón sólido y una electroválvula como se hace en este trabajo.

## <span id="page-58-0"></span>**Referencias**

Didden, N. (1979). On the formation of vortex rings: Rolling-up and production of circulation. *Journal of Applied Mathematics and Physics (ZAMP)*, *30*(1), 101–116. https://doi.org/10.1007/BF01597484

Donnelly, P. H., & J., R. R. (1970). Dynamics of vortex rings, *31A*(3), 137–138.

- Etienne Guyon, Jean-Pierre Hulin, Luc Petit, C. D. M.-. (2001). *Physical Hydrodynamics*. Oxford University Press.
- Fox, R. W., McDonald, A. T., & Pritchard, P. J. (2003). *Introduction to Fluid Mechanics* (6th ed.). John Wiley & Sons, Inc.
- Kundu, P. K., & Cohen, I. M. (2004). *Fluid Mechanics*. Elsevier Academic Press.
- Lekner, J. (2007). Viscous flow through pipes of various cross-sections. *European Journal of Physics*, *28*(3), 521– 527. https://doi.org/10.1088/0143-0807/28/3/014
- León, Paola. Echeverría, Carlos. Porta, David. Stern, Catalina. [Taller de Hidrodinámica] (2018, noviembre) "Visualization of vortices formed by different nozzle geometries" [video] Recuperado de https://youtube.com/watch?v=WrvF5aJbi-w
- Maxworthy, T. (1972). The structure and stability of vortex rings. *Journal of Fluid Mechanics*, *51*, 15–32. https://doi.org/10.1017/S0022112072001041
- Mott, R. L. (2006). *Mecanica de fluidos*. (P. P. Hall, Ed.) (6a ed.).
- PiFace. (2015). PiFace Digital 2 for Raspberry Pi Getting started. Retrieved from http://www.piface.org.uk
- Raspberry Pi Foundation. (2016). Raspberry Pi 3 Model B. *Raspberry Pi Website*. Retrieved from https://www.raspberrypi.org/products/raspberry-pi-3-model-b/
- Sullivan, I. S., Niemela, J. J., Hershberger, R. E., Bolster, D., & Donnelly, R. J. (2008). Dynamics of thin vortex rings. *Journal of Fluid Mechanics*, *609*, 319–347. https://doi.org/10.1017/S0022112008002292
- Taylor, J. R. (1997). *An Introduction to Error Analysis* (2nd ed.). Sausalito, California: University Science Books.

Wu, J., Ma, H., & Zhou, M. (2007). *Vorticity and Vortex Dynamics* (1st ed.). Springer.